# Bomberman

# Final Report May 12th, 2016

Yichun Deng (yd2348) Hanyi Du (hd2342) Murui Li (ml3815) Wantong Li (wl2520)

# **Table of Contents**

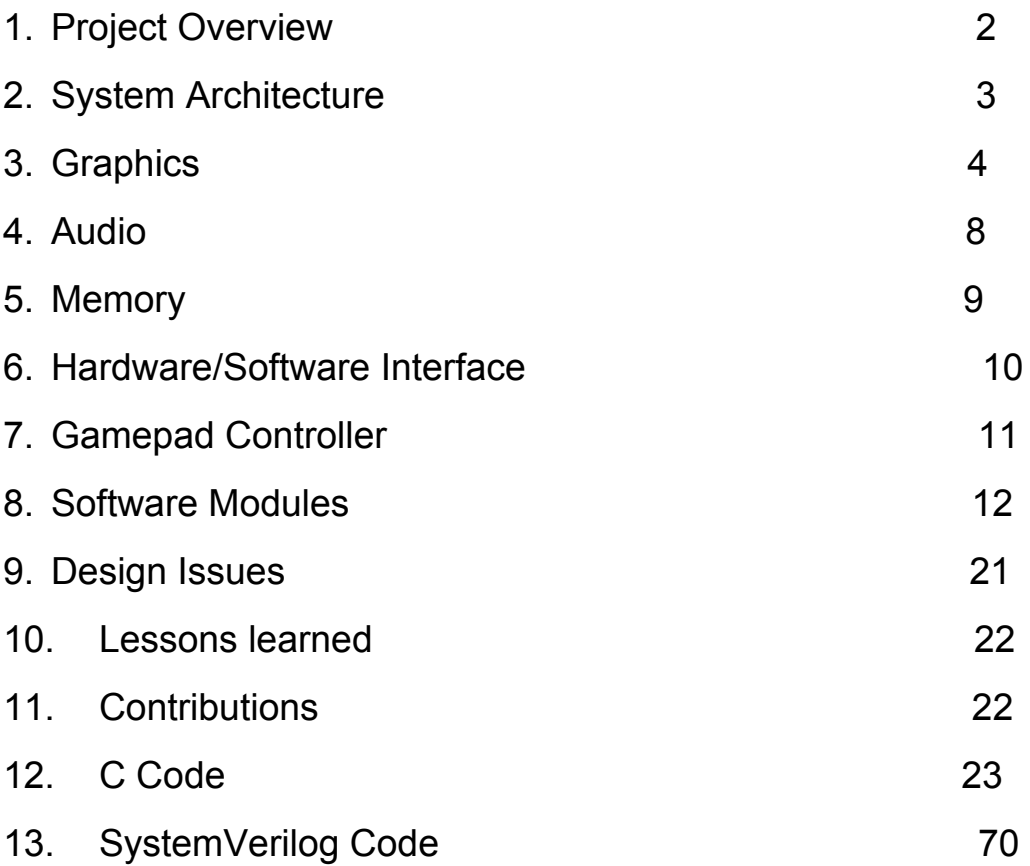

#### **1. Project Overview**

For the final project, our team designed the classic bomberman game, a strategic, maze-based game, based on the SocKit platform and Linux system. The bomberman series was originally developed by Hudson Soft and first published in 1983. Since then, multiple versions of the game have been introduced in various forms and platforms. For this project, we implement a two-player version, where each player's goal is to defeat the other player through placing bombs on the map. Besides the players, the game consists of bombs, destroyable and non-destroyable bricks, special items, and the stationary background grass. Each player controls the character using a gamepad. The hardware used in this project includes VGA display, gamepads, memory, and audio device. The Avalon bus is used as the interface between hardware and software.

To make the game more interesting and competitive, we introduced new features that do not appear in previous games, such as a special item that randomly stops one player or the other, and periodically generating special items at fixed locations to boost each player's competitiveness.

# **2. System Architecture**

The system architecture is design based on the lab 2 assignment. The whole design architecture is shown in figure 1. The gamepads, video, SDRAM controller, audio controller and ARM Cortex-A9 listen on the Avalon Bus. The controllers receive signals from the bus to control the different parts of module (Keyboard, VGA and Speaker).

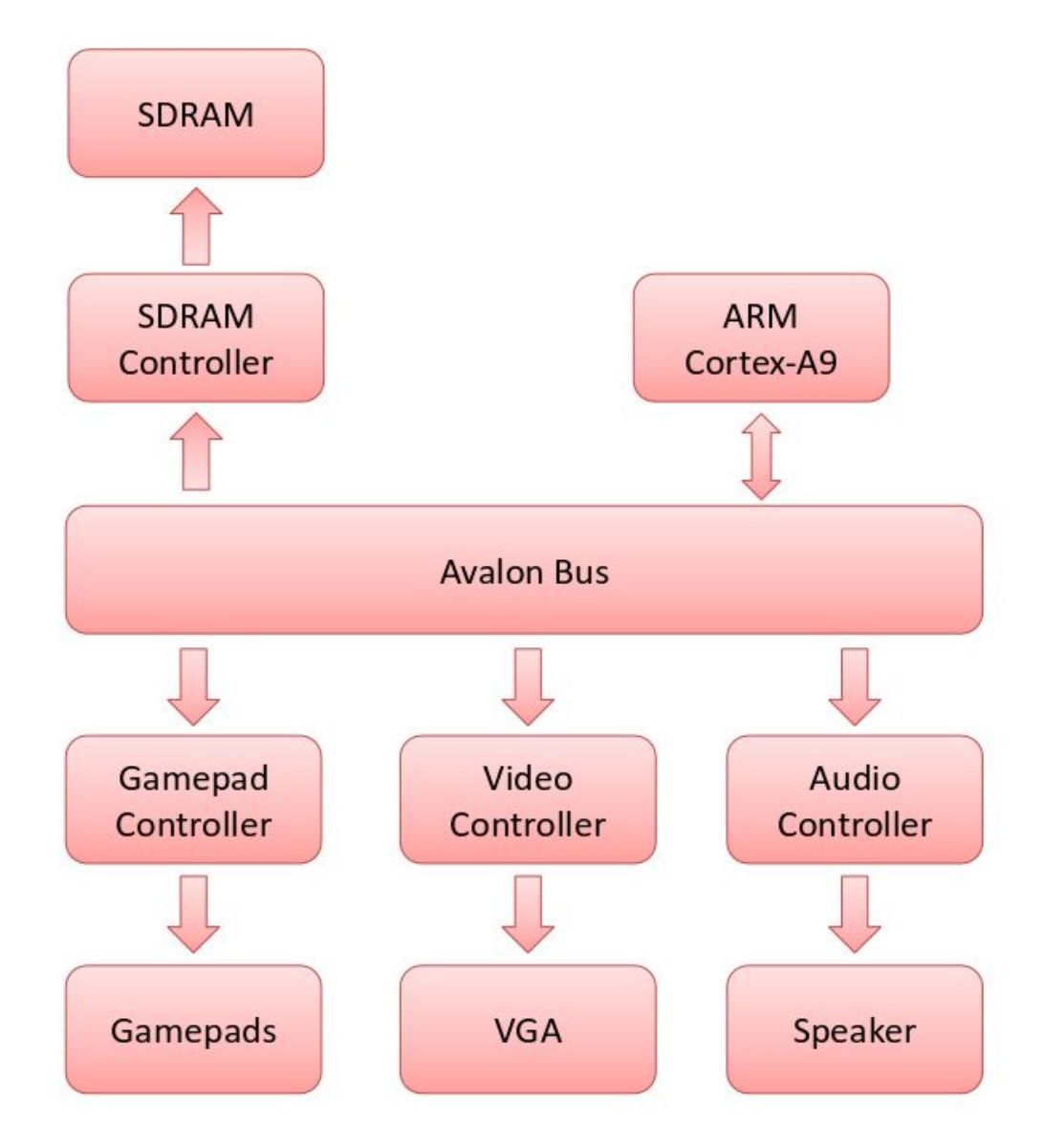

Figure 1. Design architecture

#### **3. Graphics**

We found the images that are used in the game through open-source sprites. They are already in 32x32 pixels and multiples of the size, making the transfer efficient. All the images are first converted into .mif file using Matlab. Even though the images originally come with backgrounds, fortunately these backgrounds are of uniform color, so we used simple selection statements in the hardware to avoid displaying these backgrounds. Then Quartus gifts MegaWizard Plug-in Manager is applied to generate corresponding ROM: 1 port megafunction.

The reason we use sprites for our graphics is that we have a great quantity of data to control and display. Using sprites makes it easy to add and delete as they are of uniform sizes. Moreover, in the game logic we can control the individual sprites instead of having to adjust the whole screen every time we need to change some graphics.

Originally, each pixel in an image consists of 3x8 bits. To save memory, we truncate the three LSB-bits of each image, which does not affect the visual experience as all images have 0's for the last three bits. Each resulting image consists of 3x5 bit per pixel. To facilitate the control, we divide the characters into top and bottom, each with size 32x32 pixels. By doing this, we can use the lower 5 bits of vcount and hcount for ROM address. Table 1 lists each image and their sizes. The total amount of memory for the graphics is about 100 KB.

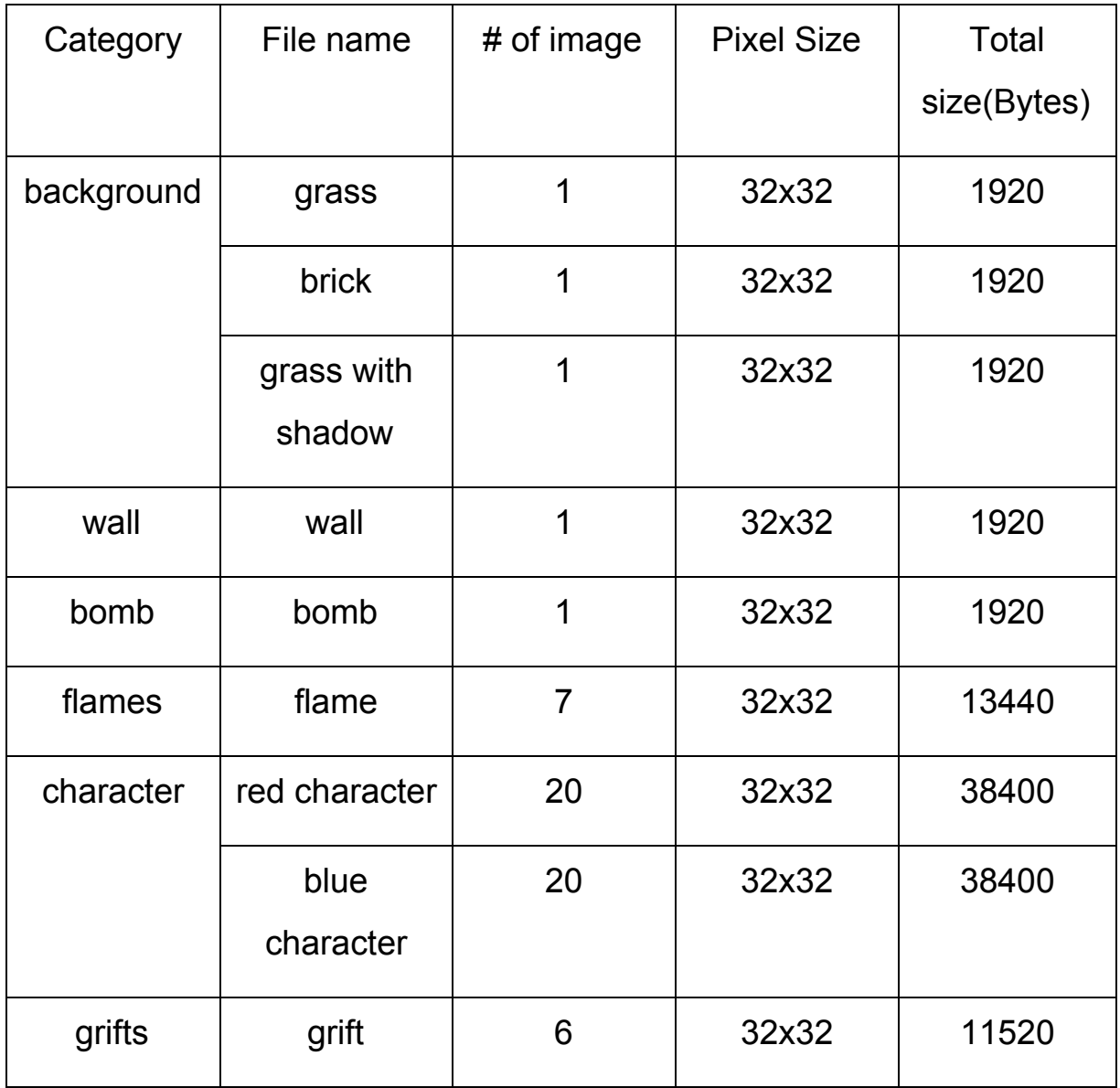

Table 1. Image lists

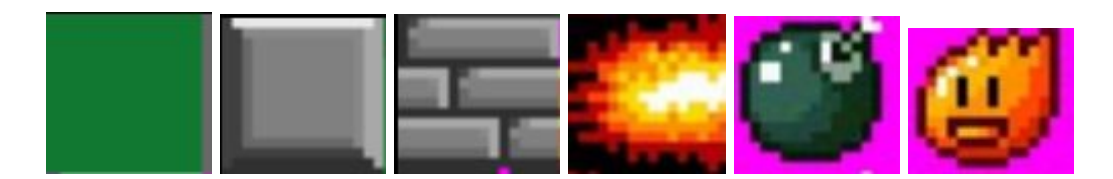

Figure 2. Example sprites

The game consists of 3 layers. The order of the layers is shown as follows:

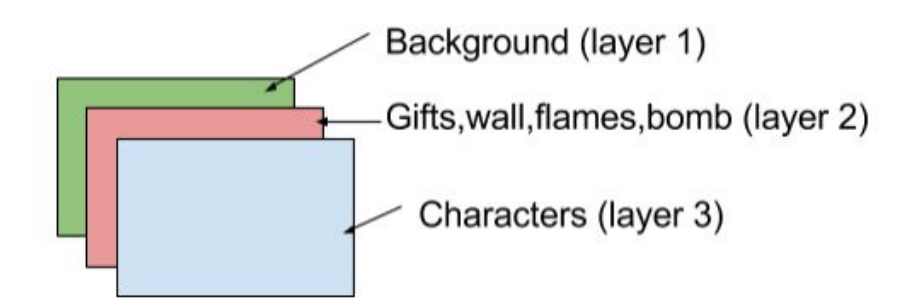

Figure 3. Display layers

Layer 1 and layer 2 are divided into 32x32 blocks. A memory map is applied to record the object in each block. At reset, most of the blocks are covered by wall image. The memory map is updated during the game based on the instruction sent by the software.

The characters are at the top layer. The software controls the character by sending the direction(up,down,left,right) instead of the x,y position as each time the character can only move one block.The walk process is realized by a finite state machine. The character moves to a location in two steps shown in the figure below. The software first sends a signal about the walking direction. In hardware, the corresponding intermediate step(a state) is entered, then hardware waits for the software to terminate the intermediate step. Finally, the character enters the desired location.

Figures 4 and 5 show how we create the animation for a character's walking.

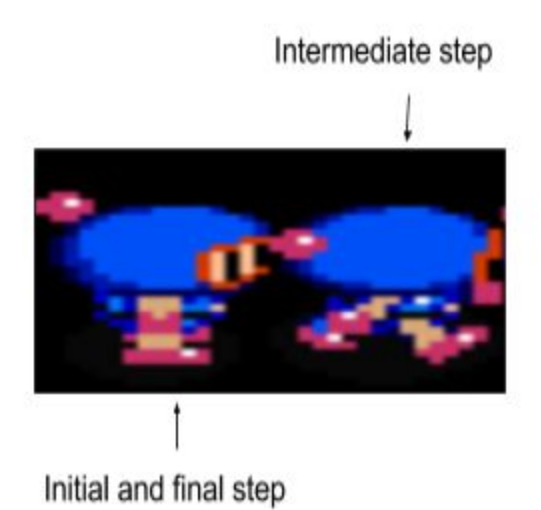

Figure 4. Walking process of character

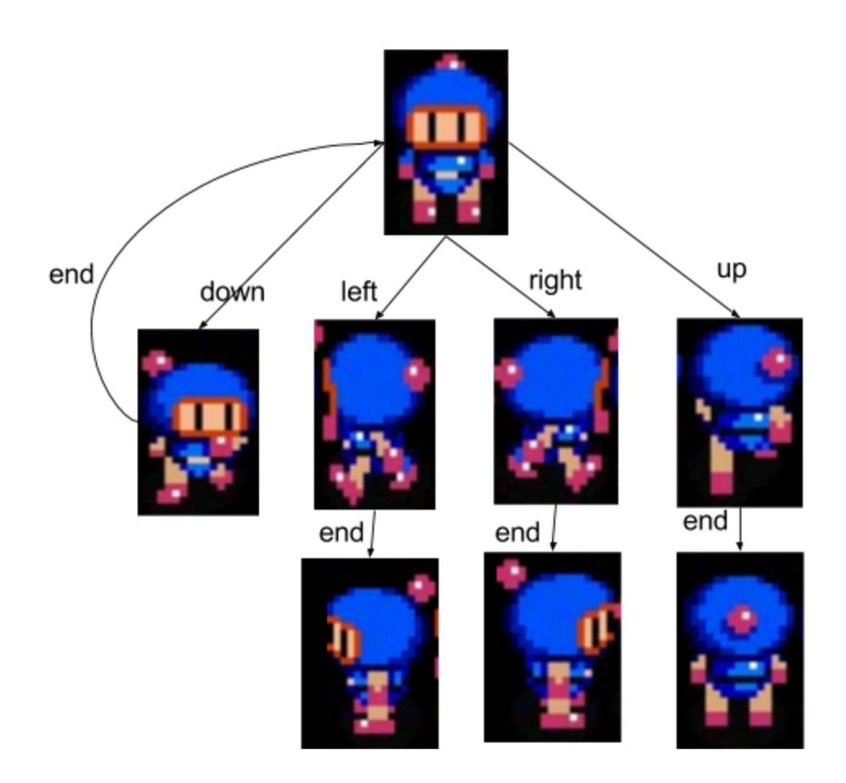

Figure 5. FSM for walking process of character

# **4. Audio**

The SoCKit board uses the Analog Devices SSM2603 audio codec. We refer to Howard Mao's blog for audio controller. Before sending the data to the audio codec, we first need to configure the interface.  $I^2C$ communication protocol is applied to set the corresponding registers.The configured sampling rate is 22050 Hz and sampling width is 16 bit for our project.

Two kinds of the sound have been used, the background music and sound effect. The background music is always playing in right channel. And sound effect is playing under certain condition in left channel, for example, if the bomb explodes. Software controls which sound effect to play in different situations. Figure 6 shows the hardware setup for audio.

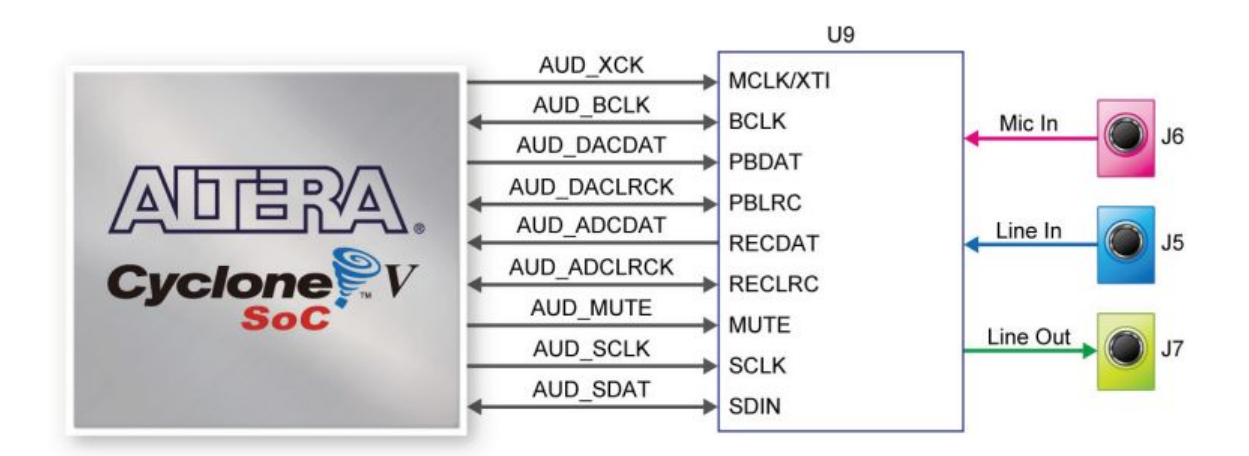

Figure 6. SoCKit Interface to the Audio Codec

# **5. Memory**

The memory is used in hardware to store the information for displaying. The purpose of this memory is for hardware to store the whole map information, which allows the VGA to easily read the data and display. In addition, software can simply send the changed data every each event instead of the whole map information to the hardware. The total memory can store 256 pieces of data. Each data is 5-bit which is used to represent the different items on the specific place. In order to avoid the read and write conflicts, the memory is designed with two ports: one port is for read and the other one is for write. VGA can read the data stored in the memory through the read port and controller can update the data in the memory through the write port. The data stored in the memory represent different types of items, which is shown in Table 2.

| Category            | Data stored in memory |
|---------------------|-----------------------|
| background(nothing) | 0                     |
| wall                | 1                     |
| bomb                | $\overline{2}$        |
| flames              | 25 to 31              |
| grifts              | 11 to 16              |

Table 2. Memory data lists

# **6. Hardware/Software Interface**

To facilitate the communication between the hardware and software, we use the following protocol. The writedata input has 32 bits, but only the lower 16 bits are used.

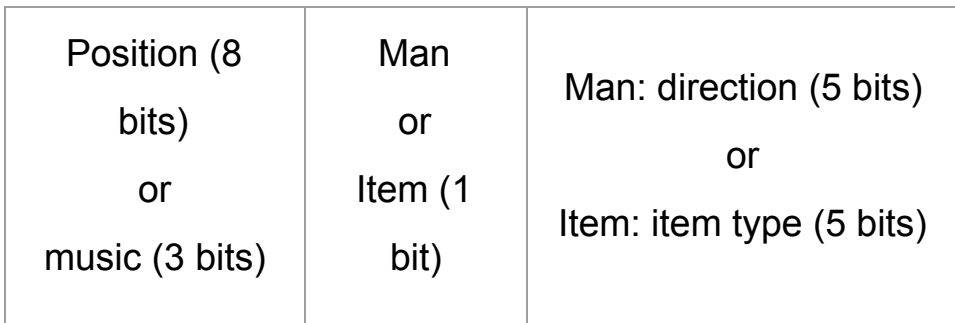

The protocol works in the following way:

Bit 5 is used to select between characters and item mode.

If Bit 5 equals to 0, control character

- $Bit 2-0$ : for character control
- Bit 3 : select red or blue character(0:blue,1:red)
- Bit 4 : terminate intermediate mode(walk process)

If Bit 5 equals to 1, update the map

Bit  $4-0$  : object to display

Bit 13-6 : memory map address to write in

# Special cases

If Bit 13-6 equals to 248,252,254, these values are reserved for audio control

If Bit 13-6 equals to 255, this values is reserved for reset

# **7. Gamepad Controller**

We use the digital mode of the Logitech Gamepad F310 as the data input can be more easily interpreted. This type of gamepad is connected to the platform via USB. The four digital buttons on left hand side are used to control the character. The right hand side buttons are used to drop the bomb. We modified the usbkeyboard.c file provided in Lab2 to search for two devices with bDeviceClass == 255, which is a rather unique property of the gamepads. After pairing, we decoded the signals that represent the pressing of each key, and these signals are used for character controls.

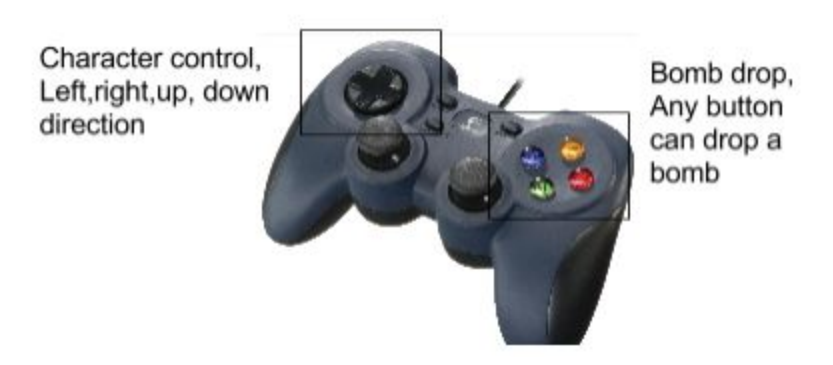

Figure 7. Logitech gamepad

# **8. Software Modules**

We implement our game logic and the communication with hardware using the C language. For communicating with hardware, we use the provided vga led.c file as a skeleton code and modified it according to our needs. For the game controlling part, we have several c programs named hello.c, sprite.c usbkeyboard.c and the corresponding header files along with a makefile. Writing game logic in C is quite interesting and we use C's struct type to imitate the OOP design pattern. Below are detailed descriptions of each software module.

# **A. Overall Game Logic**

There are two bombermen in our game: red bomberman and blue bomberman. The general goal throughout the game is to defeat the other play by strategically placing bombs. They fight on a 15x19 maze consisting of grass, soft bricks and hard stones. At the beginning, they are located at the left-top corner and right-bottom corner separately, and their goal is to destroy the soft bricks to get the gifts under the bricks and to get closer to the opponent. Below are a list of objects on the map:

- Grass: normal road the bomberman can walk on.
- Soft bricks: can be destroyed by the explosion of bombs, randomly generate gifts when destroyed.
- Hard bricks: The ones that can never be destroyed, and will block bomberman.
- Gifts: randomly generated after the soft bricks are destroyed.

# **B. Initialization**

We need first to initialize the whole structure including the map, the bomb map, the bombermen, and their status. First, we construct a map it using a 2D array which exactly maps the real maze displayed on the screen, including the locations of every object and character. We initialize different grids to different values: -2 means hard brick, -1 means soft brick, 10 stand for blue man, 20 stand for red man, if red man and blue man appear in the same location then it is 10+20=30. All the other elements are initialized to grass which is 0.

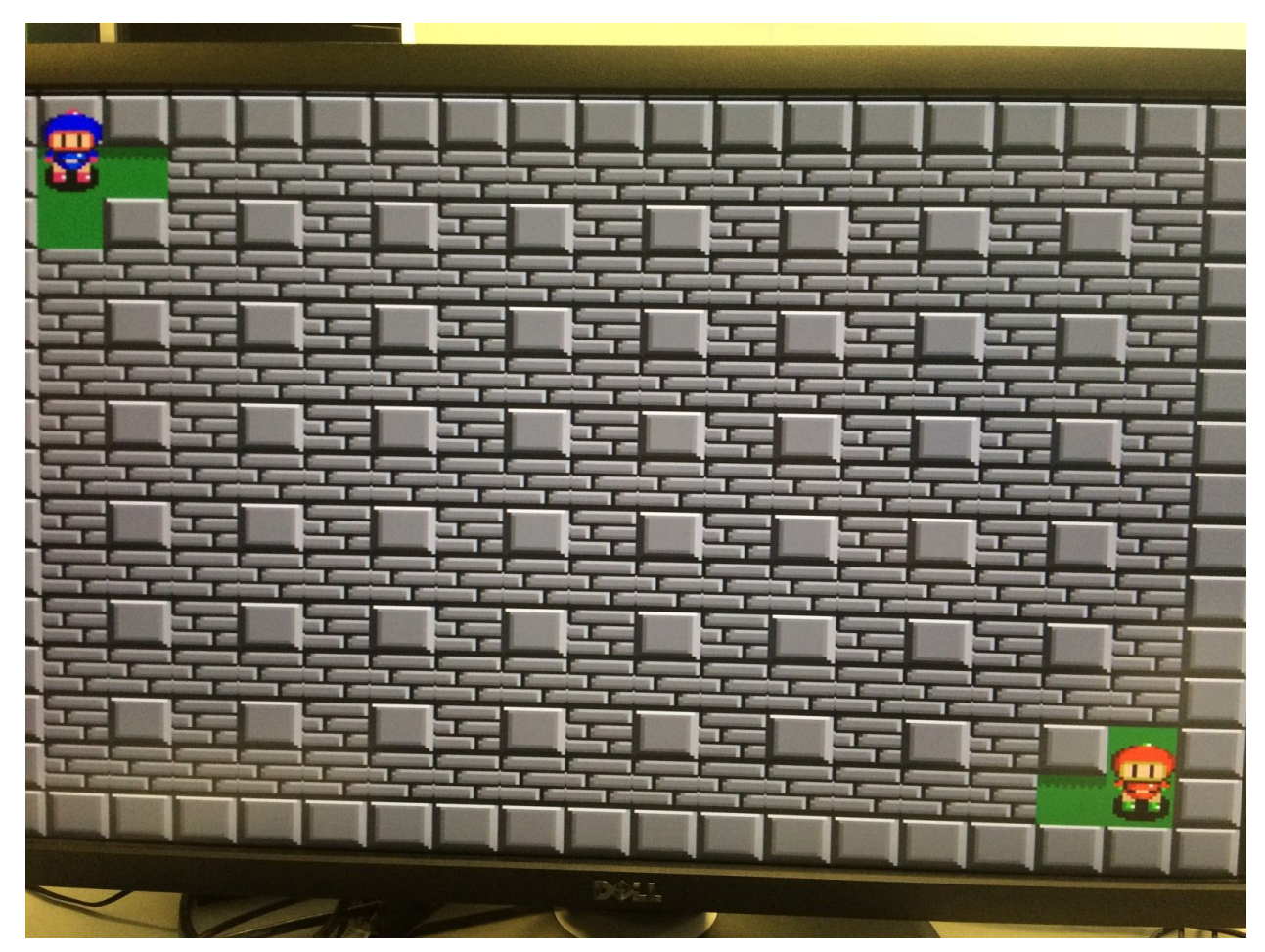

Figure 8. Initialization of the game

We also need to initiate the bombermen's default attributes at the beginning: numOfBombs means the maximum number of bombs that can exist at the same time, which is initialized to 1. The power field means the maximum range of the bomb explosion. The character status is used to record all kinds of effect the bomberman has: 1 means reverse, 2 means constipation, 3 means ultra bomb, 4 means immunity, 5 means stop, and we initialize the status to 0 which means no effect.

Every time we create a bomb, we need to initialize it. The bomb itself has 3 fields: power, time, owner, which respectively stand for the power of the bomb, how long before it explodes, and the owner of the bomb separately.

At last, we need to initialize the status array: smap[0] and smap[1] stand for blue and red man's status correspondingly, and the value is the time left for the effect; -1 means no effect.

#### **C. Threads and Communication with Hardware**

We use multithreading approach in this project because some work must be done simultaneously. As a result we need to use mutex to protect the critical section. We use 5 threads in total:

a. main thread: the main thread does all the initialization job after we start of the the program and create other threads, then it goes into a loop waiting for other threads to terminate.

b. gamepad\_1 thread: this thread is to receive the keyboard interrupt from one of the gamepads that controls the blue bomberman and processes the data it received, then it take corresponding actions including changing the game map and sending movement signal to the hardware.

c. gamepad\_2 thread: similar to gamepad\_1 thread, this thread is for the control of the red bomberman.

d. bomb thread: this is a bomb timer thread, in which we check the bomb map and decrease the bombs' time field by 1 every iteration. If any bomb explodes we need to send information to hardware and update the map accordingly.

e. status thread: this thread is the timer for bombermen's status: in every iteration, we check both bombermen's status time interval and decrease by 1 if there are any status. We also need to update the bomberman's status if the effects on the bombermen time out.

We use the send to HW() function we defined, which includes an important function write segment to send message. To communicate with the hardware we need a device driver which is a Linux module that can be loaded. The source file is vga led.c, a device driver for the VGA LED emulator.

#### **D. Movement Control**

In this project, we use two Logitech gamepads to control the two bombermen. The 4 direction buttons are to control the bomberman's movement and the X,Y,A,B buttons are for dropping bombs. First, we need to connect the gamepad to the software, and to receive whatever the gamepad send to the program. The inputs signal received by the function

libusb inteerupt transfer() are hexadecimal numbers, so we decide first to process the signal to translate it to more human-readable. We use the 'packet' variable to store whatever we received from the gamepad interrupt. The packet is a struct of usb keyboard packet type which has 'modifiers', 'reserved', 'keycode[10]' as its members. For this project, we use the reserved field only. What the reserved stores is a hexadecimal number, and we print and test the gamepad to find what each key's hexadecimal number is. A function to convert it to a human readable character is then designed: 'u' , 'd', 'l', 'r', 'b' stand for up, down, left, right and drop bomb respectively.

#### **E. Bomb Control and Timing**

The default intervals before a bomb explodes is 3 seconds. We decided to use another thread to be the timer. The idea is that for every loop we sleep for 1000 us and then go through the bomb map to check every place that has a bomb. If there is a bomb on a grid we decrease the bomb's time field and if it reaches 0, we explode the bomb and call the explode function to do related actions and to send information to hardware to display. After explosion, we need to add the number of bombs that the corresponding bomberman has. Also we check if this explosion kills any of the bombermen. There was a bug about the explosion time for bombs at first: because of the traversal way that we go through this bomb map, which is a 2D array in a row-major order, the bomb at one location will explode at a different interval than a bomb at another location. For example, the bomb at the right bottom on the map will get updated last, so the time interval before

it explode will increase relatively. The way we solve this problem is to set the time that the bomb is to explode to be a function of i's location.

The explode function: when a bomb explodes, we need to calculate the surrounding status in the range of the bomb. If it is a hard brick then the flame cannot get through, so the flame will be stopped there, but if is a soft brick , the explosion can destroy the first soft brick it encounters. If it is a gift then the explosion will destroy the gift and the flame will get through it. If it is a bomberman then the explosion will kill the bomberman. We do this for all four directions until it encounters the hard brick or reach the maximum range of this particular bomb. At the same time we send the results to hardware to display while updating the software game map accordingly.

#### The vanish function:

This function is used mostly for animation purposes of the flame. Communicating with the hardware to display whenever the flame should disappear, the vanish logic here is basically the same as the explode function unit: going through all four directions and check where flames should have been, and write grass to these locations. This together with the explode function creates the effect of flame appearing and disappearing. We time the interval between the two functions in the bomb thread.

# **F. Gifts Creation and Acquisition**

After the soft brick is destroyed by the bomb, it will generate a gift for the bomberman, and the program sends the code for this gift's location to the hardware. The gifts are represented by numbers, so after a brick is destroyed we first generate a random number, each of which correspond to a gift. For the periodic gifts generated at the base of each character, we use different function.

After the bomberman get the gift, we need to update the character's status and update map. First if it is a bomb gift or power gift we need to check if the bomberman has already reached the maximum for the particular status. if so then its attributes are not changed. If it is an ultra bomb, then the bomb placed by the character can destroy all the soft bricks within its range. For a timer item, there is a 50% chance the the person who acquired the clock to be stopped for 3 seconds, and 50% chance that the opponent will be stopped. If it is a skull, which is a negative item, there is a 50% chance that the player will reverse the direction of control for 10 seconds, and another 50% chance that the player cannot drop bombs for 10 seconds; we temporarily change or restrict the input thread for the character accordingly.

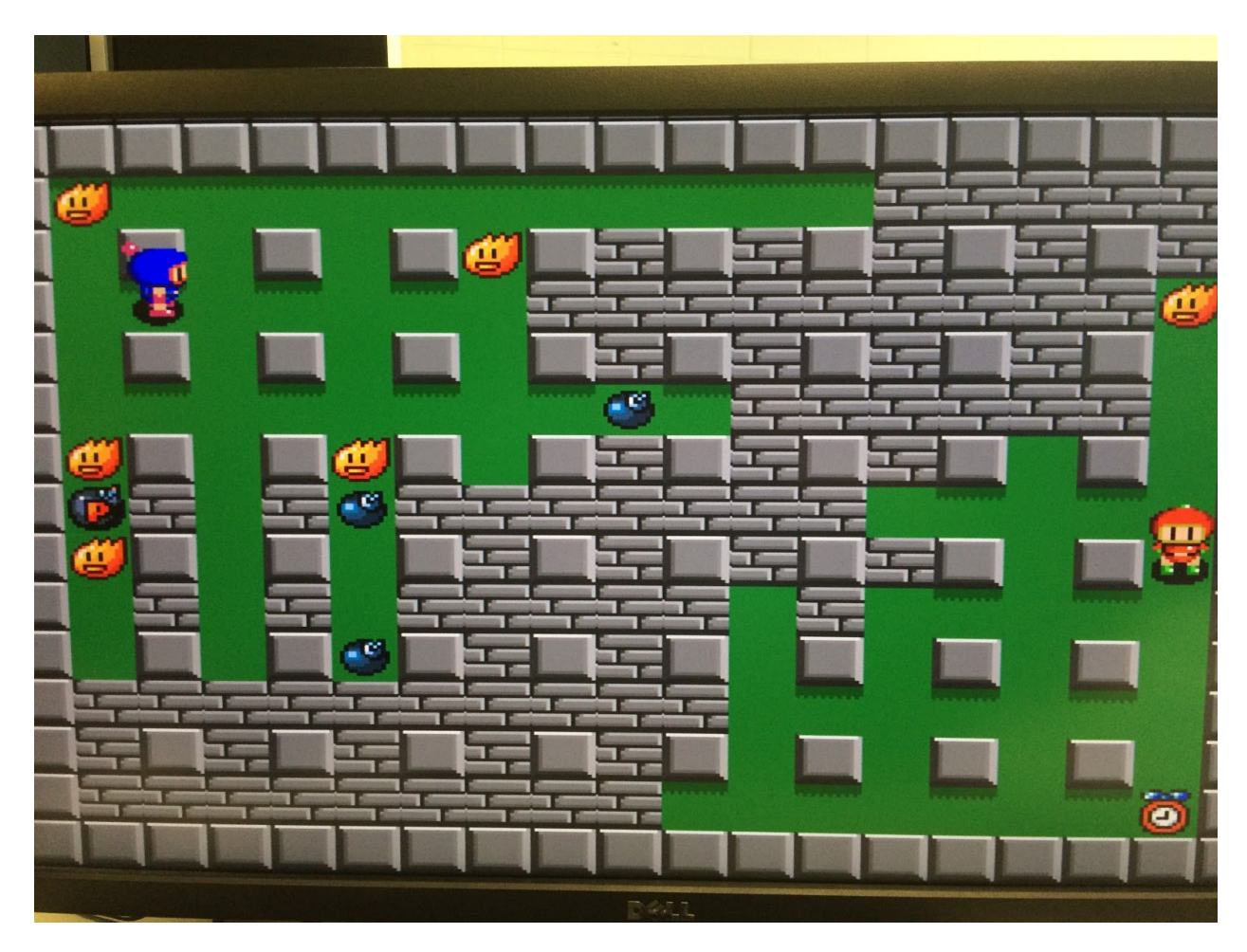

Figure 9. During the game

# **G.Character Status**

The skull gift can generate negative effects on the bomberman and some of the positive items can upset the competitiveness, so we do not want the effect to be permanent. Thus we need a timer to monitor bomberman's status. If the time field in the smap reach 0 we set it to be -1 (which means the bomberman has no effect) and update the bomberman's status to be 0. And in this thread, we also create random gift at the left-top corner and right-bottom corner every 30 second in case all the soft bricks in the map are destroyed and the source of gifts are cut short.

# **H. End of Game**

The ultimate goal! The basic idea is to check if either of the bomberman is in the range of the bomb during the explosion. If so we need to additionally check if the bomberman is in an immune status. There are three different possible results for the game: red bomberman wins, blue bomberman wins, or draw game where both bombermen are killed by the same bomb.

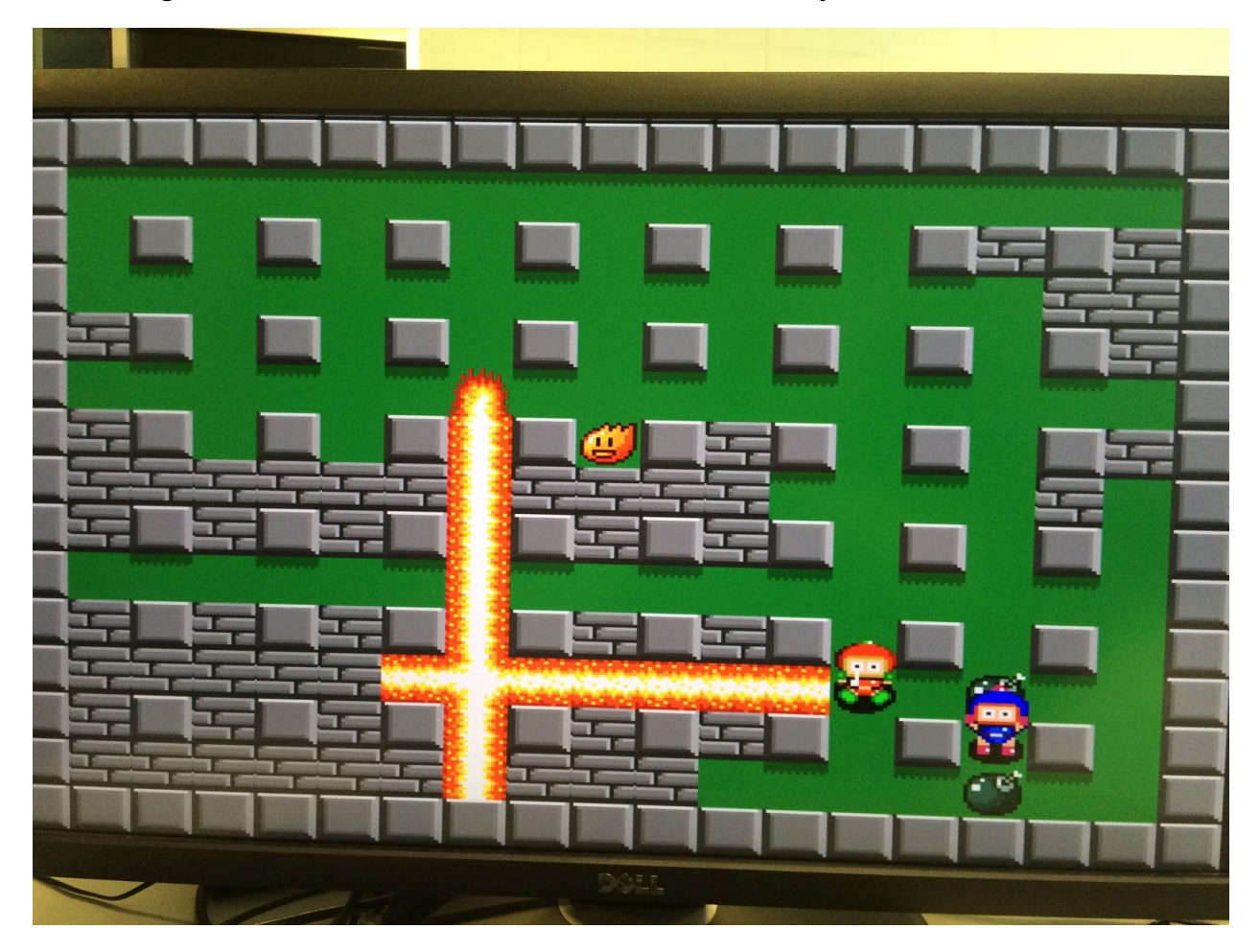

Figure 10. End of game: blue player wins

#### **I. Reset**

After a round of game, we initialize the game map, bomb map, characters, and character statuses just like the beginning. However we keep the threads running.

#### **9. Design Issues**

For hardware, one of the challenges is the implementation of the walking process of characters. Initially, we want the hardware to handle the entire process; that is, the software program would a direction and the hardware would execute the two steps of the walk (walking then standing) using an internal counter. However, this leads to misses in handling software instruction. We found that when the character is in the intermediate step, it sometimes will not respond to the software instruction. To solve this problem, the end of the intermediate step is controlled by the software instead of the internal counter. By doing so, the software will not send data when the hardware is in intermediate step. In other word, the software can end the intermediate step first before it sends the next data.

#### **10. Lessons Learned**

Through this project, some of the most valuable lessons we learned include coordination between different modules, especially between hardware and software. Multiple solutions exist for every task that we try to accomplish, and certain solutions may make software part easy but challenging to implement for hardware, or vice versa. The team members were able to balance workloads between hardware designers and software designers, while not compromising on the final result that we try to achieve.

## **11. Contributions**

All members of the team have been heavily involved in this project. Yichun Deng and Murui Li are the primary hardware designers who implemented the graphics, audio, and memory. Hanyi Du and Wantong Li are the game logic designers who spent the most time in developing the software modules. All group members are involved in coming up with an efficient and robust method of communication between hardware and software.

#### **12. C Code**

#### **Hello.c**

#include "sprite.h"

#include <sys/ioctl.h>

#include <sys/types.h>

#include <sys/stat.h>

#include <fcntl.h>

#include <string.h>

#include <unistd.h>

#include "usbkeyboard.h"

#include <pthread.h>

#include <libusb-1.0/libusb.h>

#include <stdint.h>

#include "vga\_led.h"

#include <stdlib.h>

#include <stdio.h>

#include <errno.h>

#include <time.h>

#define TIMES 30 int vga\_led\_fd; /\*for libusb\_transfer keyboard\_1\*/ struct libusb device handle \*keyboard1;

```
struct libusb_device_handle *keyboard2;
uint8 t endpoint address 1;
uint8 t endpoint address 2;
```
int gameover = 0;  $// 1 = over, 0 = not over$ pthread\_mutex\_t mutex\_write = PTHREAD\_MUTEX\_INITIALIZER; pthread\_mutex\_t mutex\_map = PTHREAD\_MUTEX\_INITIALIZER;

```
//map array
int map[15][19];
//bomb time array
bomb bmap[15][19];
//status array
int smap[2];
```
//position for man1(x1,y1) and man2(x2,y2) int x1; int y1; int x2; int y2;

//bombermen

bomberman man1;

bomberman man2;

```
int judge winner(int power, int x, int y, int owner);
void explode(int power, int x, int y, int owner);
void vanish(int power, int x, int y, int owner) ;
int create gift();
int create gift center();
void win(int winner);
void get gift(int x, int y, int man);
```

```
void write_segments(const unsigned int segs)
```

```
\{
```

```
pthread_mutex_lock(&mutex_write);
```

```
vga_led_arg_t vla;
```
int i;

```
// alternate between sending x and y coordinates (send x when i = 0, send
y when i = 1)
```

```
vla.digit = 0;
     vla.segments = segs;
     if (ioctl(vga_led_fd, VGA_LED_WRITE_DIGIT, &vla)) {
     perror("ioctl(VGA_LED_WRITE_DIGIT) failed");
     return;
     }
 pthread mutex unlock(&mutex write);
}
```

```
// initialize game map
```

```
void init_map(){
     int i,j;
     for(i=0; i<15; i++){
     for(j=0; j<19; j++){
      map[i][j]=2; //hardbrick
      }
      }
      for(i=1; i<14; i++){
     for(j=1; j<18; j++){
      if(j%2==1 || (i%2==1 && j%2==0))
            map[i][j]=-1; //softbrick
      }
      }
      map[1][1]=10; //man1
      map[13][17]=20; //man2
      map[1][2]=map[2][1]=map[13][16]=map[12][17]=0;
```

```
}
```

```
// initialize the bomb map
void init_bmap(){
      int i,j;
      for(i=0; i<15; i++){
      for(j=0; j<19; j++){
      bmap[i][j].power=1;
      bmap[i][j].time=1;
```

```
\big\}}<br>}
     \}}<br>//init status map
void init_smap(){
      smap[0] = -1;smap[1] = -1;}<br>// initialize both bombermen
void init_bomberman(){
      man1.numOfBombs=1;
     man1.power=1; man1.status=0; man1.special=0; man2.numOfBombs=1;
```

```
man2.power=1; man2.status=0; man1.special=0;
```

```
x1=1;
y1=1;
x2=13; y2=17;
```
}

```
// initialize a bomb
void init_bomb(bomb *b, int power, int time, int owner) {
     b>power = power;
     b->time = time;
     b->owner = owner;
}
//update map
void update map(int x, int y, int value) {
     pthread_mutex_lock(&mutex_map);
     map[x][y] = value;pthread_mutex_unlock(&mutex_map);
```

```
}
```

```
// convert x,y positions to 1D coordinates
int convertXY (int x, int y) {
  return (y-1)+(x-1)*17;
```
}

```
// send position and updated item to hardware (only for items, controls are
sent separately)
void send to HW (int x, int y, int item, int sound) {
  int send;
  if (x==0 && y==0 && item==0)
      send = sound;
```
else

```
send = convertXY(x,y)*64+32+item+sound; // address + 100000 +
item#
     int i;
```

```
for (i=0;i<TIMES;i++) {
     write_segments(send);
      }
  usleep(10);
}
```

```
// convert USB signal to char instruction
```

```
char parse_packet(struct usb_keyboard_packet *packet){
```

```
if(packet>reserved== 0x1)
```
return 'u';

```
if(packet>reserved== 0x2)
```
return 'd';

```
if(packet->reserved== 0x4)
```
return 'l';

```
if(packet>reserved== 0x8)
```
return 'r';

```
if(packet>reserved== 0x1000)
```
return 'b';

```
if(packet>reserved== 0x2000)
```
return 'b';

```
if(packet>reserved== 0x4000)
  return 'b';
     if(packet>reserved== 0x8000)
  return 'b';
     return 0;
}
```

```
// control thread for gamepad 1
void *input1_thread(void *ignored){
      struct usb_keyboard_packet packet;
     int transferred,i;
     fprintf(stderr,"enter input2_thread\n");
```

```
while(1){
```

```
while(gameover==1) {
sleep(1);
}
```

```
libusb_interrupt_transfer(keyboard1, endpoint_address_1,
           (unsigned char *)&packet, sizeof(packet),
     &transferred,0);
fprintf(stderr,"%x\n",packet.reserved);
char ins = parse_packet(&packet);
if(man1.status ==1)\{
```

```
if(ins == 'l')ins = 'r;
      else if(ins == 'r')
      ins = T;
      else if(ins == 'u')
      ins = 'd';else if(ins == 'd')
      ins = 'u';
     }
      if(ins=='l' && man1.status != 5){
      if(map[x1][y1-1] == 20 || map[x1][y1-1] == 0 || map[x1][y1-1] > 40){//if
man1 is not stopped
      update_map(x1, y1, map[x1][y1]-10);
      update_map(x1, y1-1, map[x1][y1-1]+10);if (map[x1][y1-1] > 50)get_gift(x1,y1-1,1);
     y1 -;
     for (i=0;i<TIMES;i++) {
            write_segments(1); // 000001
      }
      usleep(100000);
      for (i=0;i<TIMES;i++) {
            write_segments(16); // 000001
```

```
}
     for (i=0;i<TIMES;i++) {
           write_segments(0); // 000001
     }
     }
     fprintf(stderr,"player1: left\n");
     }
      if(ins=='r' && man1.status != 5){
      if (map[x1][y1+1] == 20 || map[x1][y1+1] == 0 || map[x1][y1+1] >40){//if man1 is not stopped
      update_map(x1, y1, map[x1][y1]-10);update_map(x1, y1+1, map[x1][y1+1]+10);
      if(map[x1][y1+1] > 50)
                 get_gift(x1,y1+1,1);
     y1++;
     for (i=0;i<TIMES;i++) {
           write_segments(2); // 000010
      }
```

```
usleep(100000);
```

```
for (i=0;i<TIMES;i++) {
           write_segments(16); // 000001
     }
     for (i=0;i<TIMES;i++) {
           write_segments(0); // 000001
     }
     }
     fprintf(stderr,"player1: right\n");
     }
      if(ins=='u' && man1.status != 5){
      if(map[x1-1][y1] == 20 || map[x1-1][y1] == 0 || map[x1-1][y1] > 40){//if
man1 is not stopped
      update_map(x1, y1, map[x1][y1]-10);
           update_map(x1-1, y1, map[x1-1][y1]+10);
      if (map[x1-1][y1] > 50)get\_gift(x1-1,y1,1);x1 -;
     for (i=0;i<TIMES;i++) {
           write_segments(3); // 000011
     }
      usleep(100000);
```

```
for (i=0;i<TIMES;i++) {
           write_segments(16); // 000001
     }
     for (i=0;i<TIMES;i++) {
           write_segments(0); // 000001
     }
     }
     fprintf(stderr,"player1: up\n");
     }
     if(ins=='d' && man1.status != 5){
     if (map[x1+1][y1] == 20 || map[x1+1][y1] == 0 || map[x1+1][y1] >40){//if man1 is not stopped
     update_map(x1, y1, map[x1][y1]-10);
           update_map(x1+1, y1, map[x1+1][y1]+10);
     if(map[x1+1][y1] > 50)
                 get_gift(x1+1,y1,1);
     x1++;for (i=0; i<TIMES; i++) {
           write_segments(4); //000100
     }
     usleep(100000);
```

```
for (i=0;i<TIMES;i++) {
      write_segments(16); // 000001
}
for (i=0;i<TIMES;i++) {
      write_segments(0); // 000001
}
}
fprintf(stderr,"player1: down\n");
}
```

```
if(ins=='b' && man1.status != 2){
```
//no bomb is in current location and max number of bombs is not exceeded

```
if((map[x1][y1] == 0 || map[x1][y1] == 10 || map[x1][y1] == 20 ||map[x1][y1] == 30) && (man1.numOfBombs > 0)) {
```

```
update_map(x1, y1, map[x1][y1]+man1.power);
```

```
man1.numOfBombs--;
```
bomb b;

```
init bomb(&b, man1.power, 4000, 1); \frac{1}{1} is man1, 2 is man2
bmap[x1][y1] = b;
```

```
send to HW(x1,y1,2,0);
```
```
send_to_HW(0,0,0,15872); // 11111000 000000 place bomb
     }
 }
 }
}
```

```
// control thread for gamepad 2
void *input2_thread (void *ignored){
     struct usb keyboard packet packet;
     int transferred,i;
     fprintf(stderr,"enter input1_thread\n");
     while(1){
     while(gameover==1) {
      sleep(1);
      }
      libusb interrupt transfer(keyboard2, endpoint address 2,
                 (unsigned char *)&packet, sizeof(packet),
```
&transferred,0);

```
fprintf(stderr,"%x\n",packet.reserved);
```

```
char ins = parse_packet(&packet);
```

```
if(man2.status ==1)\{
```

```
if(ins == 'l')ins = 'r';else if(ins == 'r')
      ins = "lelse if(ins == 'u')
      ins = 'd';else if(ins == 'd')
     ins = 'u';}
      if(ins=='l' && man2.status != 5){
      if(map[x2][y2-1] == 10 || map[x2][y2-1] == 0 || map[x2][y2-1] > 40){//if
man1 is not stopped
      update_map(x2, y2, map[x2][y2]-20);
            update_map(x2, y2-1, map[x2][y2-1]+20);
      if (map[x2][y2-1] > 50)get_gift(x2,y2-1,2);
     y2-;
     for (i=0;i<TIMES;i++) {
            write_segments(1+8); // 001001
     }
      usleep(100000);
      for (i=0;i<TIMES;i++) {
            write_segments(16+8); // 000001
```

```
37
```

```
}
     for (i=0; i<TIMES; i++) {
           write_segments(0); // 000001
     }
      }
     fprintf(stderr,"player2: left\n");
     }
      if(ins=='r' && man2.status != 5){
      if (map[x2][y2+1] == 10 || map[x2][y2+1] == 0 || map[x2][y2+1] >40){//if man1 is not stopped
      update_map(x2, y2, map[x2][y2]-20);
           update_map(x2, y2+1, map[x2][y2+1]+20);
      if(map[x2][y2+1] > 50)
                 get_gift(x2,y2+1,2);
     y2++;
     for (i=0;i<TIMES;i++) {
           write_segments(2+8); // 001010
      }
      usleep(100000);
     for (i=0;i<TIMES;i++) {
           write_segments(16+8); // 000001
```

```
}
     for (i=0;i<TIMES;i++) {
           write_segments(8); // 000001
     }
      }
     fprintf(stderr,"player2: right\n");
      }
      if(ins=='u' && man2.status != 5){
     if(map[x2-1][y2] == 10 || map[x2-1][y2] == 0 || map[x2-1][y2] > 40){//if
man1 is not stopped
      update_map(x2, y2, map[x2][y2]-20);
           update map(x2-1, y2, map[x2-1][y2]+20);if (map[x2-1][y2] > 50)get_gift(x2-1,y2,2);
     x2--;for (i=0;i<TIMES;i++) {
           write_segments(3+8); // 001011
      }
     usleep(100000);
     for (i=0; i<TIMES; i++) {
           write_segments(8+16); // 000001
      }
     for (i=0; i<TIMES; i++) {
```

```
write_segments(8); // 000001
     }
      }
     fprintf(stderr,":player2: up\n");
      }
      if(ins=='d' && man2.status != 5){
      if(map[x2+1][y2] == 10 || map[x2+1][y2] == 0 || map[x2+1][y2] >
40){//if man1 is not stopped
      update_map(x2, y2, map[x2][y2]-20);update_map(x2+1, y2, map[x2+1][y2]+20);
      if(map[x2+1][y2] > 50)
                 get_gift(x2+1,y2,2);
     x2++;
     for (i=0; i<TIMES; i++) {
           write_segments(4+8); // 001100
     }
      usleep(100000);
     for (i=0;i<TIMES;i++) {
           write_segments(8+16); // 000001
      }
     for (i=0; i<TIMES; i++) {
           write_segments(8); // 000001
      }
```

```
}
fprintf(stderr,"player2: down\n");
}
```

```
if(ins=='b' && man2.status != 2){
```
// no bomb is in current location and max number of bombs is not exceeded

```
if((map[x2][y2] == 0 || map[x2][y2] == 10 || map[x2][y2] == 20 ||map[x2][y2] == 30) && (man2.numOfBombs > 0)) {
     update_map(x2, y2, map[x2][y2]+man2.power);
     man2.numOfBombs--;
     bomb b;
     init_bomb(&b, man2.power, 5000, 2); \frac{1}{1} 1 is man1, 2 is man2
     bmap[x2][y2] = b;
```

```
send to HW(x2,y2,2,0);send to HW(0,0,0,15872); // 11111000 000000 place bomb
     }
 }
 }
}
```
// timer thread for all placed bombs void \*bomb\_thread(void \*ignored) { int i,j, end, flag;

```
while(1) {
    usleep(1000);
flag = 0;
   for (i=0; i<15; i++) {
   for (j=0; j<19; j++) {
          if (bmap[i][j].time != -1) \frac{1}{4} // if there is a bomb at i,j
          bmap[i][j].time--;
          }
          if (bmap[i][j].time == 150+(i*19+i)*4} { // when the bomb's time is
```

```
up
```

```
explode(bmap[i][j].power, i, j, bmap[i][j].owner);
fprintf(stderr,"exploded!\n");
```

```
int end = judge_winner(bmap[i][j].power,i,j,
```

```
bmap[i][j].owner);
```

```
if (end != 0) {
win(end);
flag = 1;
for (i=0;i<TIMES;i++) {
            write_segments(0);
      }
break;
}
```

```
if (map[i][j] > 0 && map[i][j] < 7)
            update_map(i, j, 0);
            else
            update_map(i, j, map[i][j]-bmap[i][j].power);
           if (bmap[i][j].owner == 1)man1.numOfBombs++;
           else
                  man2.numOfBombs++;
           }
           if (bmap[i][j].time == 0+(i*19+j)*4) { // when the bomb's
explosion will disappear
           vanish(bmap[i][j].power, i, j, bmap[i][j].owner);
           bmap[i][j].time = -1;}
      }
   if (flag == 1) break;
     }
     }
//status thread for man1 man2, also the thread for creating random gifts
void *status_thread(void *ignored){
```

```
int counter = 0;
while(1) \{
```

```
if (counter == 30) {
   counter = 0;
  if (map[1][1] == 0) {
         int item = create_gift_center();
         send to HW(1,1,item,0);update_map(1,1,item+30);
  }
  if (map[13][17] == 0) {
         int item = create_gift_center();
         send_to_HW(13,17,item,0);
         update_map(13,17,item+30);
  }
}
   if(smap[0] > 0)if(-\text{smap}[0] == 0) {
         smap[0] = -1;man1.status = 0;
  }
  if(smap[1] > 0)if(-\text{smap}[1] == 0) {
         smap[1] = -1;man2.status = 0;
  }
```

```
counter++;
      sleep(1);
      }
}
int judge winner(int power, int x, int y, int owner) {
      int alive 1 = 1;
      int alive2 = 1;
      int left, right, up, down, status;
      left = right = up = down = 1;if (owner == 1) {
  status = man1.status; // 3 = ultra, 4 = immunity
      }
      else {
  status = man2.status;
      }
      // judge center
      if(map[x][y] >= 10 88 map[x][y] <17) {
      if (man1.status != 4) alive1 = 0;
      }
      if(map[x][y] >= 20 && map[x][y] <27) {
      if (man2.status != 4) alive2 = 0;
      }
      if(map[x][y] >= 30 88 map[x][y] <37) {
```

```
if (man1.status != 4) alive1 = 0;
      if (man2.status != 4) alive2 = 0;
      }
      // judge left
      while (left \leq power) {
  if (map[x][y-left] == -1 && status != 3) break;
  else if (map[x][y-left] == -2) break;
      else if (map[x][y-left] == 10 || (map[x][y-left] > 10 && map[x][y-left] <
(17)) {
      if (man1.status != 4) alive1 = 0; }
```

```
else if (map[x][y-left] == 20 || (map[x][y-left] > 20 && map[x][y-left] <
```

```
(27)} {
```

```
if (man2.status != 4) alive2 = 0; }
```

```
else if (map[x][y-left] == 30 || (map[x][y-left] > 30 && map[x][y-left] <
37)) {
      if (man1.status != 4) alive1 = 0;
      if (man2.status != 4) alive2 = 0;
  }
  left++;
      }
      // judge right
```

```
while (right <= power) {
  if (map[x][y+right] == -1 && status != 3) break;
  else if (map[x][y+right] == -2) break;
      else if (map[x][y+right] == 10 || (map[x][y+right] > 10 8.8map[x][y+right] < 17)) {
      if (man1.status != 4) alive1 = 0; }
      else if (map[x][y+right] == 20 || (map[x][y+right] > 20 8.8map[x][y+right] < 27)) {
      if (man2.status != 4) alive2 = 0; }
      else if (map[x][y+right] == 30 || (map[x][y+right] > 30 &&
map[x][y+right] < 37)) {
      if (man1.status != 4) alive1 = 0;
      if (man2.status != 4) alive2 = 0;
```

```
}
right++;
```

```
// judge up
     while (up \leq power) {
  if (map[x-up][y] == -1 && status != 3) break;
  else if (map[x-up][y] == -2) break;
      else if (map[x-up][y] == 10 || (map[x-up][y] > 10 && map[x-up][y] <
(17)} {
```
if (man1.status != 4) alive1 =  $0;$  }

```
else if (map[x-up][y] == 20 || (map[x-up][y] > 20 && map[x-up][y] <
(27)} {
      if (man2.status != 4) alive2 = 0; }
      else if (map[x-up][y] == 30 || (map[x-up][y] > 30 && map[x-up][y] <
37)} {
      if (man1.status != 4) alive1 = 0;
      if (man2.status != 4) alive2 = 0;
  }
  up++;
     }
     // judge down
     while (down \leq power) {
  if (map[x+down][y] == -1 && status != 3) break;
  else if (map[x+down][y] == -2) break;
      else if (map[x+down][y] == 10 || (map[x+down][y] > 10 &&
map[x+down][y] < 17)) {
      if (man1.status != 4) alive1 = 0; }
      else if (map[x+down][y] == 20 || (map[x+down][y] > 20 &8.8
```

```
map[x+down][y] < 27)) {
```

```
if (man2.status != 4) alive2 = 0; }
```

```
else if (map[x+down][y] == 30 || (map[x+down][y] > 30 &8.8map[x+down][y] < 37)) {
      if (man1.status != 4) alive1 = 0;
      if (man2.status != 4) alive2 = 0;
  }
  down++;
      }
      if (alive1 == 0.88 alive2 == 0) return 3; // draw game
      else if (alive1 == 1.88 alive2 == 0) return 1; // man1 wins
      else if (alive1 == 0.88 alive2 == 1) return 2; // man2 wins
      else return 0; // nobody dies
}
```

```
// game logic for what happens when a bomb explodes
void explode(int power, int x, int y, int owner) {
      int left, right, up, down, status;
      left = right = up = down = 1;
      if (owner == 1) {
  status = man1.status; // 3 = ultra, 4 = immunity
     }
      else {
  status = man2.status;
```

```
send to HW(x,y,25,0); // send center flame (bomb exploded) to
position x,y
      send to HW(0,0,0,16128); // 11111100 000000
      send to HW(0,0,0,16128); // 11111100 000000
      send_to_HW(0,0,0,16128); // 11111100 000000
     while (left \leq = power) {
      if (map[x][y-left] == 0 || map[x][y-left] == 10 || map[x][y-left] == 20 ||
map[x][y-left] == 30 || map[x][y-left] > 40 || (1<=map[x][y-left] & &
map[x][y-left]\leq=6)) {
      if (map[x][y-left] > 40)update_map(x, y-left, 0);
      if (left == power)
            send_to_HW(x,y-left,28,0); // left flame
      else
            send to HW(x,y-left,26,0); // horizontal flame
      }
      else if (map[x][y-left] == -1) {
      send to HW(x,y-left,26,0); // left flame
            if (status != 3) break;
     }
      else if (map[x][y-left] == -2)break;
```

```
left++;
     }
     while (right <= power) {
      if (map[x][y+right] == 0 || map[x][y+right] == 10 || map[x][y+right] ==
20 || map[x][y+right] == 30 || map[x][y+right] > 40 || (1<=map[x][y+right] &&
map[x][y+right]\leq=6)) {
      if (map[x][y+right] > 40)update map(x, y+right, 0);
      if (right == power)send to HW(x,y+right,29,0); // right flame
      else
            send to HW(x,y+right,26,0); // horizontal flame
     }
      else if (map[x][y+right] == -1) {
      send_to_HW(x,y+right,26,0); // right flame
            if (status != 3) break;
  }
      else if (map[x][y+right] == -2)break;
     right++;
      }
     while (up \leq power) {
```

```
if (map[x-up][y] == 0 || map[x-up][y] == 10 || map[x-up][y] == 20 ||map[x-up][y] == 30|| map[x-up][y] > 40 || (1<=map[x-up][y] &8map[x-up][y]\leq=6)) {
     if (map[x-up][y] > 40)update\_map(x-up, y, 0);if (up == power)
           send_to_HW(x-up,y,30,0); // up flame
     else
           send to HW(x-up,y,27,0); // vertical flame
     }
     else if (map[x-up][y] == -1) {
     send_to_HW(x-up,y,27,0); // up flame
           if (status != 3) break;
  }
     else if (map[x-up][y] == -2)break;
     up++;
     }
     while (down \leq power) {
     if (map[x+down][y] == 0 || map[x+down][y] == 10 || map[x+down][y]
= 20 || map[x+down][y] == 30|| map[x+down][y] > 40||
(1<=map[x+down][y] && map[x+down][y]\leq 6)) {
     if (map[x+down][y] > 40)update map(x+down, y, 0);
```

```
if (down == power)send to HW(x+down,y,31,0); // down flame
   else
         send_to_HW(x+down,y,27,0); // vertical flame
   }
   else if (map[x+down][y] == -1) {
   send to HW(x+down,y,27,0); // down flame
        if (status != 3) break;
}
   else if (map[x+down][y] == -2)break;
   down++;
   }
```

```
}
```
// game logic for making flames disappear, and add in grass/gift accordingly void vanish(int power, int x, int y, int owner) {

```
int left, right, up, down, status;
left = right = up = down = 1;
```

```
if (owner == 1)
status = man1.status;
   else
status = man2.status;
```

```
send to HW(x,y,0,0); // send grass to position x,y
```

```
while (left \leq = power) {
  if (map[x][y-left] == 0 || map[x][y-left] == 10 || map[x][y-left] == 20 ||
map[x][y-left] == 30)send to HW(x,y-left,0,0);
      else if (map[x][y-left] == -1) {
      int item = create gift();
      send to HW(x,y-left,item,0);
      if (item != 0)
            update map(x, y-left, item+30); // gift is left
      else
            update_map(x, y-left, item);
      if (status != 3) break;
      }
      else if (map[x][y-left] == -2)break;
  else if (1<=map[x][y-left] && map[x][y-left] <=6)
```

```
send to HW(x,y-left, 2,0);
```
left++;

```
while (right <= power) {
  if (map[x][y+right] == 0 || map[x][y+right] == 10 || map[x][y+right] == 20 ||
map[x][y+right] == 30)send_to_HW(x,y+right,0,0);
      else if (map[x][y+right] == -1) {
      int item = create gift();
      send_to_HW(x,y+right,item,0);
      if (item != 0)
            update_map(x, y+right, item+30); // gift is left
      else
            update_map(x, y+right, item);
      if (status != 3) break;
  }
      else if (map[x][y+right] == -2)break;
  else if (1<=map[x][y+right] && map[x][y+right]<=6)
      send_to_HW(x,y+right,2,0);
      right++;
      }
     while (up \leq = power) {
  if (map[x-up][y] == 0 || map[x-up][y] == 10 || map[x-up][y] == 20 ||map[x-up][y] == 30
```

```
send_to_HW(x-up,y,0,0);
   else if (map[x-up][y] == -1) {
   int item = create gift();
   send to HW(x-up,y,item,0);if (item != 0)
         update_map(x-up, y, item+30); // gift is left
   else
         update map(x-up, y, item);if (status != 3) break;
}
   else if (map[x-up][y] == -2)break;
else if (1<=map[x-up][y] && map[x-up][y]\leq 6)
   send to HW(x-up,y,2,0);up++;
```

```
}
```

```
while (down \leq power) {
  if (map[x+down][y] == 0 || map[x+down][y] == 10 || map[x+down][y] == 20
\| map[x+down][y] == 30)
     send_to_HW(x+down,y,0,0);
     else if (map[x+down][y] == -1) {
     int item = create gift();
```

```
send_to_HW(x+down,y,item,0);
```

```
if (item != 0)
         update map(x+down, y, item+30); // gift is left
   else
         update map(x+down, y, item);
   if (status != 3) break;
}
   else if (map[x+down][y] == -2)break;
else if (1<=map[x+down][y] && map[x+down][y]<=6)
   send to HW(x+down,y,2,0);down++;
   }
```
// game logic for generating a gift when a soft brick is destroyed int create  $\text{gift}()$  { int i, num;

```
num = rand() % 100 + 1; // return num between 1 and 100
```

```
if (num \leq 60) {
return 0; // grass, 60%
}
```

```
else if (num <= 63) {
return 13; // skull, 3%
}
else if (num <= 78) {
return 11; // +bomb, 15%
}
else if (num <= 93) {
return 12; // +power, 15%
}
else if (num \leq 96) {
return 14; // ultra, 4%
}
else if (num <= 98) {
return 15; // immunity, 4%
}
else
return 16; // stop, 3%
```

```
}
```
// game logic for generating a gift when the center brick is destroyed int create\_gift\_center() {

```
int i, num;
num = rand() % 5 + 1; // return num between 1 and 5
```

```
if (num == 1) {
```

```
return 11; // +bomb, 12%
}
else if (num == 2) {
return 12; // +power, 12%
}
else if (num == 3) {
return 14; // ultra, 4%
}
else if (num == 4) {
return 15; // immunity, 4%
}
else
return 16; // stop, 3%
```

```
// game logic for a character getting a gift
void get gift(int x, int y, int man) {
     if (man == 1) {
     if (map[x][y] == 51) //addBomb
      if (man1.numOfBombs < 8 )man1.numOfBombs++;
     if (map[x][y] == 52) \frac{1}{2} addPower
     if (man1.power < 6) man1.power++;}
```

```
if (map[x][y] == 53) {// skull
man1.status = rand() % 2 + 1;
smap[0] = 8;}
```

```
if (map[x][y] == 54) \{// ultra
   man1. status = 3;smap[0] = 8;}
```

```
if (map[x][y] == 55) \frac{1}{1} immunity
    man1. status = 4;smap[0] = 8;}
```

```
if (map[x][y] == 56) {// stop
   int whoStops = rand() % 2 + 1;
   if (whoStops == 1) {
         man2.status = 5;
         smap[1] = 3;}
   else {
         man1.status = 5;
         smap[0] = 3;}
```

```
}
```

```
update_map(x, y, 10);
}
```

```
else { // man == 2
if (map[x][y] == 61) //addBomb
if (man2.numOfBombs < 8 ) man2.numOfBombs++;
```

```
if (map[x][y] == 62) \frac{1}{2} addPower
if (man2.power < 6) man2.power++;
}
if (map[x][y] == 63) { //}man2.status = rand() % 2 + 1;
smap[1] = 8;}
```

```
if (map[x][y] == 64) \{// ultra
   man2.status = 3;
   smap[1] = 8;
```

```
}
```

```
if (map[x][y] == 65) \frac{1}{2} immunity
    man2.status = 4;
```

```
smap[1] = 8;}
if (map[x][y] == 66) {// stop
   int whoStops = rand() % 2 + 1;
   if (whoStops == 1) {
         man2.status = 5;
         smap[1] = 3;}
   else {
         man1.status = 5;
         smap[0] = 3;}
}
   update_map(x, y, 20);
   }
   send_to_HW(x,y,0,0);
```

```
// game logic for what happens when the game is over
void win(int winner) {
     int i,j,k;
     int winTimes = 50;
```

```
send to HW(0,0,0,16256); // 11111110 000000 game over
send to HW(0,0,0,16256); // 11111110 000000 game over
send_to_HW(0,0,0,16256); // 11111110 000000 game over
gameover = 1;
if (winner == 1) {
for (k = 0; k < 5; k++) {
for (i=0; i \leq w in Times; i++) {
      write segments(5); \frac{1}{2} 000101 -> man1 jumps
      fprintf(stderr, "%s\n ", "man1 wins");
}
usleep(10);
for (i=0; i \leq w in Times; i++) {
      write_segments(14); // 001110 > man2 sits
}
usleep(10);
}
}
if (winner == 2) {
for (k = 0; k < 5; k++) {
for (i=0; i \leq w in Times; i++) {
      write segments(6); \frac{1}{2} 000110 -> man1 sits
      fprintf(stderr, "%s\n ", "man2 wins");
}
```

```
usleep(10);
   for (i=0; i \leq w in Times; i++) {
          write segments(13); // 001101 -> man2 jumps
   }
   usleep(10);
}
   }
   if (winner == 3) { // draw
   for (k = 0; k < 5; k++) {
   for (i=0; i \leq w in Times; i++) {
          write_segments(6); // 000110 > man1 sits
          fprintf(stderr, "%s\n ", "draw game");
   }
   usleep(10);
   for (i=0; i \leq w in Times; i++) {
          write segments(14); \frac{1}{2} 001101 -> man2 sits
   }
   usleep(10);
}
   }
   sleep(5);
   init_map();
   init_bmap();
```

```
init_bomberman();
      init_smap();
      gameover = 0;
     for (i=1; i<14; i++) {
     for (j=1; j<18; j++) {
            send to HW(i,j,0,0);}
     }
     for (i=0; i<20; i++) {
     write_segments(16320); // reset signal 11111111 000000
     fprintf(stderr, "%s\n ", "sending reset signal");
     }
}
int main()
{
   vga_led_arg_t vla;
   static const char filename[] = "/dev/vga_led";
   // static unsigned int message[2] = \{0x10, 0x10\}; // initial position
```

```
printf("VGA LED Userspace program started\n");
```

```
if ( (vga led fd = open(filename, O_RDWR)) == -1) {
  fprintf(stderr, "could not open %s\n", filename);
  return -1;
}
int i,j,k;
for (i=1; i<14; i++) {
  for (i=1; j<18; j++) {
  send_to_HW(i,j,0,0);
  }
}
  for (k=0;k<20;k++) {
        write_segments(16320); // reset signal 11111111 000000
  fprintf(stderr, "%s\n ", "sending reset signal");
  }
init_map();
init_bmap();
  init_smap();
init_bomberman();
  srand( time(NULL) );
```

```
//open gamepad1
if((keyboard1 = openkeyboard(&endpoint_address_1,1)) == NULL) {
  fprintf(stderr, "did not find gamepad1\n");
 exit(1);
}
//open gamepad2
if((keyboard2 = openkeyboard(&endpoint_address_2,2)) == NULL) {
```

```
fprintf(stderr, "did not find gamepad2\n");
  exit(1);
}
```

```
pthread t handler thread 1;
pthread create(&handler_thread_1, NULL, input1_thread, NULL);
```

```
pthread t handler thread 2;
pthread create(&handler thread 2, NULL, input2 thread, NULL);
```

```
pthread t handler thread 3;
pthread create(&handler thread 3, NULL, bomb thread, NULL);
```

```
pthread t handler thread 4;
pthread create(&handler thread 4, NULL, status thread, NULL);
```
// test for sending controls to hardware, bypassing gamepad

/\*

```
while(1) {
```
int i;

```
sleep(2);
```
for  $(i = 0; i < 10; i++)$ 

write\_segments(1);

fprintf(stderr, "sent right (2)\n");

```
// sleep(1/60);
```
// write\_segments(0);

sleep(2);

for  $(i = 0; i < 10; i++)$ 

write\_segments(3);

fprintf(stderr, "sent down (4)\n");

```
// sleep(1/60);
```

```
// write_segments(0);
```
continue;

```
}
*/
```
// test for software game logic

while(1){

```
sleep(5);
 for(i=0; i<15; i++){
   for(j=0; j<19; j++){
   fprintf(stderr, "%d ", map[i][j]);
   }
   fprintf(stderr, "\n");
 }
 fprintf(stderr,"\n");
 for(i=0; i<15; i++){
   for(j=0; j<19; j++){
   fprintf(stderr, "%d ", bmap[i][j].time);
   }
   fprintf(stderr, "\n");
 }
fprintf(stderr,"\n");
 continue;
}
 while(1) {
   continue;
 }
 printf("VGA LED Userspace program terminating\n");
```

```
return 0;
```
## **13. SystemVerilog Code**

## **VGA\_LED\_Emulator.sv**

/\*

\* Seven-segment LED emulator

\*

\* Stephen A. Edwards, Columbia University \*/

module VGA\_LED\_Emulator(

input logic clk50, reset,

input logic [2:0] red\_control,

input logic [2:0] blue\_control,

input logic interstateEnd,

input logic [4:0] item,

input logic [7:0] map\_address,

```
input logic write_enable,
```
output logic [7:0] VGA\_R, VGA\_G, VGA\_B, output logic VGA\_CLK, VGA\_HS, VGA\_VS, VGA\_BLANK\_n, VGA SYNC n

); logic [7:0] a; logic [7:0] write\_address; logic [4:0] din,dout; logic we;

```
memory m(.clk(clk50), .reset(reset), .a(a), .write_address(write_address),
.din(din), .we(we), .dout(dout));
```

```
/*
* 640 X 480 VGA timing for a 50 MHz clock: one pixel every other cycle
*
* HCOUNT 1599 0 1279 1599 0
* _______________ ________
   | Video | | | | | | Video
*
*
* |SYNC| BP |< HACTIVE >|FP|SYNC| BP |< HACTIVE
* _______________________ _____________
* |____| VGA_HS |____|
*/
 // Parameters for hcount
 parameter HACTIVE = 11'd 1280,
    HFRONT PORCH = 11'd 32,
```
$HSYNC = 11'd 192,$ 

HBACK PORCH =  $11'd 96$ ,

HTOTAL = HACTIVE + HFRONT\_PORCH + HSYNC +

HBACK\_PORCH; // 1600

```
// Parameters for vcount
 parameter VACTIVE = 10'd 480,
    VFRONT_PORCH = 10'd 10,
    VSYNC = 10'd 2,VBACK PORCH = 10'd 33,
    VTOTAL = VACTIVE + VFRONT_PORCH + VSYNC +
VBACK_PORCH; // 525
```
logic [10:0] hcount; // Horizontal counter

// Hcount[10:1] indicates pixel column (0-639)

logic endOfLine;

logic background;

always ff @(posedge clk50 or posedge reset) if (reset) hcount  $\leq 0$ ; else if (endOfLine) hcount <= 0;  $else$  hcount  $\le$  hcount + 11'd 1;

assign endOfLine = hcount ==  $HTOTAL - 1$ ;

// Vertical counter

logic [9:0] vcount;

logic endOfField;

```
always_ff @(posedge clk50 or posedge reset)
```

```
if (reset) begin
vcount \leq 0;
background \leq 0;
end else if (endOfLine)
if (endOfField) begin
vcount \leq 0;
if (background == 0) background <= 1;
end
else vcount \le vcount + 10'd 1;
```
assign endOfField = vcount ==  $VTOTAL - 1$ ;

// Horizontal sync: from 0x520 to 0x5DF (0x57F)

// 101 0010 0000 to 101 1101 1111

assign VGA HS = !( (hcount[10:8] == 3'b101) & !(hcount[7:5] == 3'b111)); assign VGA\_VS =  $!($  vcount[9:1] == (VACTIVE + VFRONT\_PORCH) / 2);

assign VGA\_SYNC\_n = 1;  $\text{/}$  / For adding sync to video signals; not used for VGA

```
// Horizontal active: 0 to 1279 Vertical active: 0 to 479
// 101 0000 0000 1280 01 1110 0000 480
// 110 0011 1111 1599 10 0000 1100 524
assign VGA_BLANK_n = !( hcount[10] & (hcount[9] | hcount[8]) ) &
         !( vcount[9] | (vcount[8:5] == 4'b1111) );
```
/\* VGA\_CLK is 25 MHz

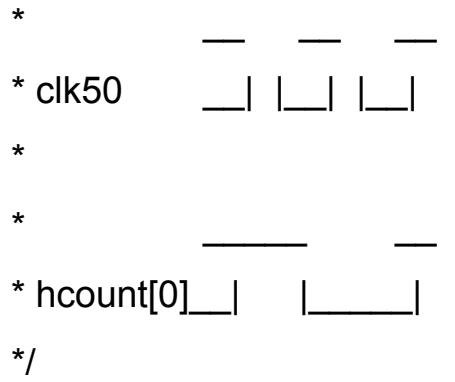

assign VGA\_CLK = hcount[0];  $\text{/} \text{/}$  25 MHz clock: pixel latched on rising edge

logic [9:0] vcountmp; logic [10:0] hcountmp; logic [9:0] vcountmp1; logic [10:0] hcountmp1; logic [9:0] addressscreen; logic [9:0] addressscreen1; logic [9:0] addressscreen2;

logic [14:0] dataBrick,dataGrasswithshadow,dataWall,databomb;

logic [14:0]

dataflame1,dataflame2,dataflame3,dataflame4,dataflame5,dataflame6,data flame7;

logic [14:0] g1,g2,g3,g4,g5,g6;

logic [14:0]

```
databluefront 1 top,databluefront 2 top,databluefront 1 bottom,databluef
```
ront\_2\_bottom;

logic [14:0]

```
datablueback 1 top,datablueback 2 top,datablueback 1 bottom,datablue
back 2 bottom;
```
logic [14:0]

```
datablueleft_1_top,datablueleft_2_top,datablueleft_1_bottom,datablueleft
```
2\_bottom;

```
logic [14:0]
```

```
datablueright_1_top,datablueright_2_top,datablueright_1_bottom,datablueri
ght_2_bottom;
```
logic [14:0]

```
databluestand 1 top,databluesit 1 top,databluestand 1 bottom,datablues
it 1 bottom;
```
logic [14:0]

dataredfront\_1\_top,dataredfront\_2\_top,dataredfront\_1\_bottom,dataredfront \_2\_bottom;

logic [14:0]

dataredback 1 top,dataredback 2 top,dataredback 1 bottom,dataredbac k\_2\_bottom;

logic [14:0]

dataredleft\_1\_top,dataredleft\_2\_top,dataredleft\_1\_bottom,dataredleft\_2\_bo ttom;

logic [14:0]

dataredright\_1\_top,dataredright\_2\_top,dataredright\_1\_bottom,dataredright \_2\_bottom;

logic [14:0]

dataredstand 1 top,dataredsit 1 top,dataredstand 1 bottom,dataredsit 1 \_bottom;

logic [10:0] player1\_hcount; logic [9:0] player1\_vcount;

logic [10:0] player2\_hcount; logic [9:0] player2\_vcount;

logic [3:0] state; //logic [22:0] state\_counter;

logic [3:0] state1; //logic [22:0] state1\_counter;

logic [1:0] state\_audio;

brick Brick(.address(addressscreen),.clock(clk50),.q(dataBrick));

grasswithshadow

Grasswithshadow(.address(addressscreen),.clock(clk50),.q(dataGrasswith shadow));

```
wall w(.address(addressscreen),.clock(clk50),.q(dataWall));
bomb Bomb(.address(addressscreen),.clock(clk50),.q(databomb));
   grift1 G1(.address(addressscreen),.clock(clk50),.q(g1));
   grift2 G2(.address(addressscreen),.clock(clk50),.q(g2));
   grift3 G3(.address(addressscreen),.clock(clk50),.q(g3));
   grift4 G4(.address(addressscreen),.clock(clk50),.q(g4));
     gift5 G5(.address(addressscreen),.clock(clk50),.q(g5));
     gift6 G6(.address(addressscreen),.clock(clk50),.q(g6));
```
flame\_center

flame1(.address(addressscreen),.clock(clk50),.q(dataflame1));

flame\_h flame2(.address(addressscreen),.clock(clk50),.q(dataflame2)); flame\_v flame3(.address(addressscreen),.clock(clk50),.q(dataflame3)); flame\_left flame4(.address(addressscreen),.clock(clk50),.q(dataflame4)); flame right

```
flame5(.address(addressscreen),.clock(clk50),.q(dataflame5));
```
flame\_up flame6(.address(addressscreen),.clock(clk50),.q(dataflame6)); flame\_down

```
flame7(.address(addressscreen),.clock(clk50),.q(dataflame7));
```
bluefront 1 top

```
bluefronttop1(.address(addressscreen1),.clock(clk50),.q(databluefront_1_to
p));
```

```
bluefront 2 top
```

```
bluefronttop2(.address(addressscreen1),.clock(clk50),.q(databluefront 2 to
p));
```

```
bluefront 1_bottom
```

```
bluefrontbottom1(.address(addressscreen1),.clock(clk50),.q(databluefront_
```
1\_bottom));

```
bluefront_2_bottom
```

```
bluefrontbottom2(.address(addressscreen1),.clock(clk50),.q(databluefront_
```
2\_bottom));

```
blueback 1 top
```

```
bluebacktop1(.address(addressscreen1),.clock(clk50),.q(datablueback 1 t
op));
```

```
blueback 2 top
```
bluebacktop2(.address(addressscreen1),.clock(clk50),.q(datablueback 2 t op));

blueback 1 bottom

bluebackbottom1(.address(addressscreen1),.clock(clk50),.q(datablueback\_

1 bottom));

```
blueback 2 bottom
```

```
bluebackbottom2(.address(addressscreen1),.clock(clk50),.q(datablueback_
```
2\_bottom));

blueleft 1 top

bluelefttop1(.address(addressscreen1),.clock(clk50),.q(datablueleft\_1\_top))

;

```
blueleft_2_top
```
bluelefttop2(.address(addressscreen1),.clock(clk50),.q(datablueleft\_2\_top))

;

```
blueleft_1_bottom
```

```
blueleftbottom1(.address(addressscreen1),.clock(clk50),.q(datablueleft_1
bottom));
```

```
blueleft_2_bottom
```

```
blueleftbottom2(.address(addressscreen1),.clock(clk50),.q(datablueleft_2_
bottom));
```

```
blueright_1_top
```

```
bluerighttop1(.address(addressscreen1),.clock(clk50),.q(datablueright_1_to
p));
```

```
blueright_2_top
```
bluerighttop2(.address(addressscreen1),.clock(clk50),.q(datablueright\_2\_to p));

blueright\_1\_bottom

bluerightbottom1(.address(addressscreen1),.clock(clk50),.q(datablueright\_

1\_bottom));

```
blueright_2_bottom
```

```
bluerightbottom2(.address(addressscreen1),.clock(clk50),.q(datablueright_
```
2\_bottom));

```
bluestand 1 top
```

```
bluestandtop1(.address(addressscreen1),.clock(clk50),.q(databluestand_1
_top);
```

```
bluestand 1 bottom
```

```
bluestandbottom1(.address(addressscreen1),.clock(clk50),.q(databluestan
```
d\_1\_bottom));

bluesit 1 top

```
bluesittop1(.address(addressscreen1),.clock(clk50),.q(databluesit_1_top));
```
bluesit\_1\_bottom

```
bluesitbottom1(.address(addressscreen1),.clock(clk50),.q(databluesit_1_bo
ttom));
```

```
redfront 1 top
redfronttop1(.address(addressscreen2),.clock(clk50),.q(dataredfront_1_top)
);
```

```
redfront 2 top
```
redfronttop2(.address(addressscreen2),.clock(clk50),.q(dataredfront\_2\_top) );

redfront 1\_bottom

redfrontbottom1(.address(addressscreen2),.clock(clk50),.q(dataredfront\_1 bottom));

```
redfront_2_bottom
```

```
redfrontbottom2(.address(addressscreen2),.clock(clk50),.q(dataredfront_2_
bottom));
```
redback 1 top

```
redbacktop1(.address(addressscreen2),.clock(clk50),.q(dataredback_1_top
```

```
));
```

```
redback_2_top
```

```
redbacktop2(.address(addressscreen2),.clock(clk50),.q(dataredback_2_top
));
```

```
redback 1 bottom
```

```
redbackbottom1(.address(addressscreen2),.clock(clk50),.q(dataredback_1
```
\_bottom));

```
redback_2_bottom
```

```
redbackbottom2(.address(addressscreen2),.clock(clk50),.q(dataredback_2
```
\_bottom));

```
redleft_1_top
```

```
redlefttop1(.address(addressscreen2),.clock(clk50),.q(dataredleft_1_top));
  redleft_2_top
```

```
redlefttop2(.address(addressscreen2),.clock(clk50),.q(dataredleft_2_top));
```

```
redleft_1_bottom
```
redleftbottom1(.address(addressscreen2),.clock(clk50),.q(dataredleft\_1\_bot tom));

redleft\_2\_bottom

redleftbottom2(.address(addressscreen2),.clock(clk50),.q(dataredleft\_2\_bot tom));

```
redright_1_top
```
redrighttop1(.address(addressscreen2),.clock(clk50),.q(dataredright\_1\_top)

);

```
redright 2 top
```
redrighttop2(.address(addressscreen2),.clock(clk50),.q(dataredright\_2\_top)

);

```
redright_1_bottom
```

```
redrightbottom1(.address(addressscreen2),.clock(clk50),.g(dataredright_1
bottom));
```

```
redright_2_bottom
```

```
redrightbottom2(.address(addressscreen2),.clock(clk50),.q(dataredright_2_
bottom));
```

```
redstand 1 top
```

```
redstandtop1(.address(addressscreen2),.clock(clk50),.q(dataredstand_1_to
p));
```

```
redstand_1_bottom
redstandbottom1(.address(addressscreen2),.clock(clk50),.q(dataredstand_
1_bottom));
```
redsit\_1\_top

```
redsittop1(.address(addressscreen2),.clock(clk50),.q(dataredsit_1_top));
  redsit_1_bottom
redsitbottom1(.address(addressscreen2),.clock(clk50),.q(dataredsit_1_bott
om));
```
always ff @(posedge clk50 or posedge reset) begin

if (reset) begin addressscreen <= 0; addressscreen1 <= 0; addressscreen2 <= 0; end else if(hcount $[0] == 0$ ) begin addressscreen[9:0] <= hcount[5:1] + vcount[4:0] \* 10'd 32 + 1;

```
hcountmp[10:1] \leq hcount[10:1] \cdot player1 \cdot hcount[10:1];vcountmp[9:0] \le vcount[9:0]-player1_vcount[9:0];
 addressscreen1[9:0] \le hcountmp[5:1] + vcountmp[4:0]
```
\* 10'd 32;

```
hcountmp1[10:1] \le hcount[10:1]-player2 hcount[10:1];
                  vcountmp1[9:0] <= vcount[9:0]-player2_vcount[9:0];
                  addressscreen2[9:0] <= hcountmp1[5:1] +
vcountmp1[4:0] * 10'd 32;
```
end

end

always ff @(posedge clk50 or posedge reset) begin

```
if (reset) begin
         a \le 0;
   end
   else if(hcount[0] == 0) begin
               if(hcount[5:1] == 31)a \leq (hcount[10.6]-1) + (vcount[9.5]-1)^* 17 + 1;else
                     a \leq (hcount[10:6]-1) + (vcount[9:5] - 1)^* 17;end
end
always_ff @(posedge clk50 or posedge reset) begin
   if (reset) begin
         write address \le 0;
   end else if(hcount[0] == 0) begin
                     we \le 1;
                     write_address <= map_address;
```

```
\text{dim} \leq \text{item};
```
end

end

// FSM for character 1

```
always_ff @(posedge clk50 or posedge reset) begin
   if (reset) begin
         player1_hcount[10:1] <= 32;
         player1 hcount[0] <= 0;player1\_vcount[9:0] \le 0;state <= 0;end else begin
```

```
if (hcount[0] == 0) begin
```
case(state)

4'h0: begin

if (blue\_control ==  $1$ ) begin

player1  $hcount[10:1]$  <=

player1\_hcount[10:1] - 16;

state  $\leq$  1;

end else if (blue control  $== 2$ ) begin

player1\_hcount[10:1] <= player1\_hcount[10:1] + 16; state  $<= 2;$ end else if (blue\_control == 3) begin player1\_vcount $[9:0]$  <= player1\_vcount $[9:0]$  - 16; state  $\leq$  4; end else if (blue\_control  $== 4$ ) begin player1\_vcount $[9:0]$  <= player1\_vcount[9:0] + 16; state  $\leq$  3; end else if (blue\_control == 5) begin state  $\leq$  8; end else if (blue control  $== 6$ ) begin state  $\leq$  9; end end 4'h1: begin if(interstateEnd==1) begin player1 hcount $[10:1]$  <= player1\_hcount[10:1] - 16; state  $\le$  = 5; end

end

if(interstateEnd==1) begin state  $<= 6$ ; player1\_hcount[10:1] <=

player1\_hcount[10:1] + 16;

end

end

4'h3: begin

4'h2: begin

if(interstateEnd==1) begin

state  $\leq$  0;

player1\_vcount[9:0] <=

player1\_vcount[9:0] + 16;

end

end

4'h4: begin

if(interstateEnd==1) begin state  $\leq$  7; player1\_vcount[9:0] <=

player1\_vcount[9:0] - 16;

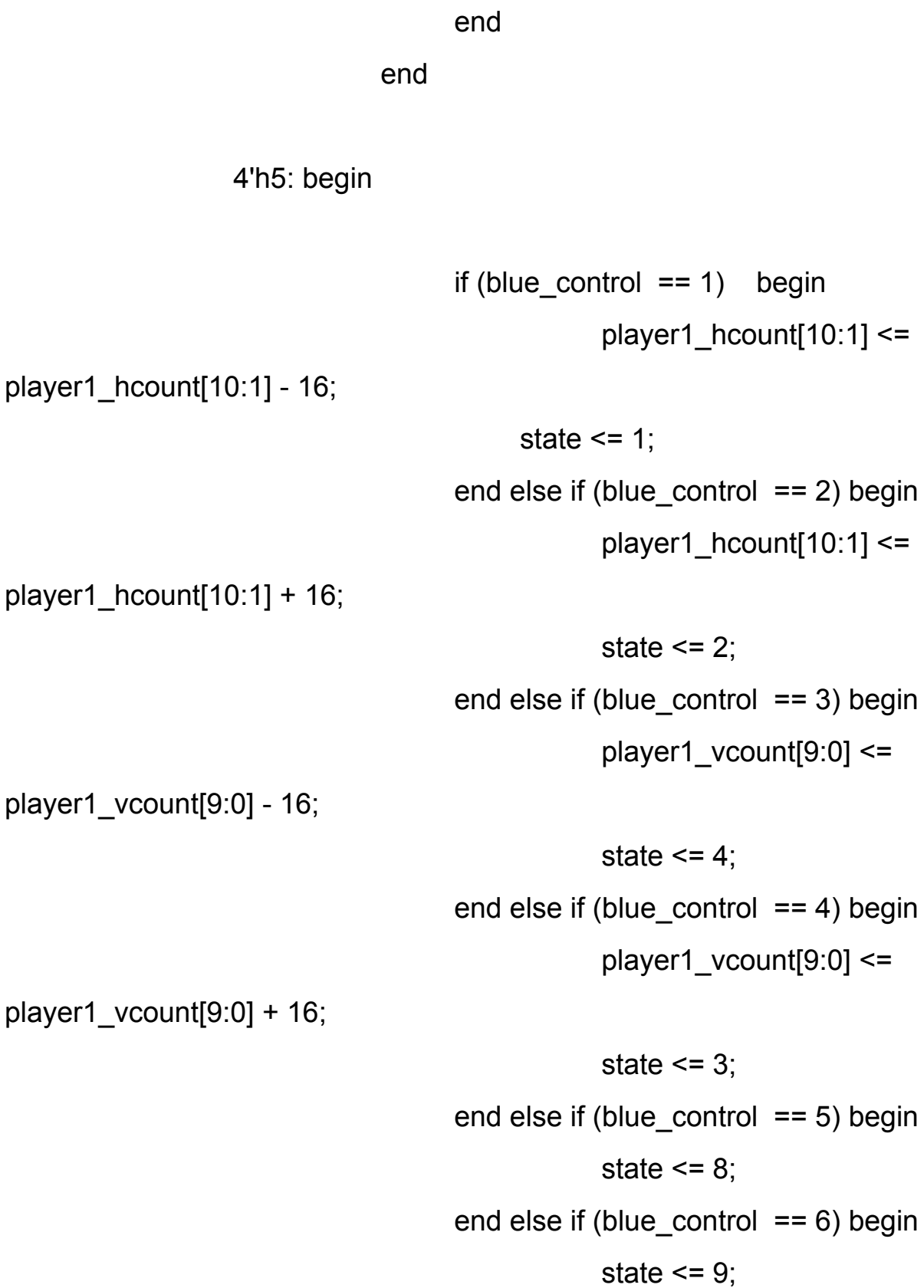

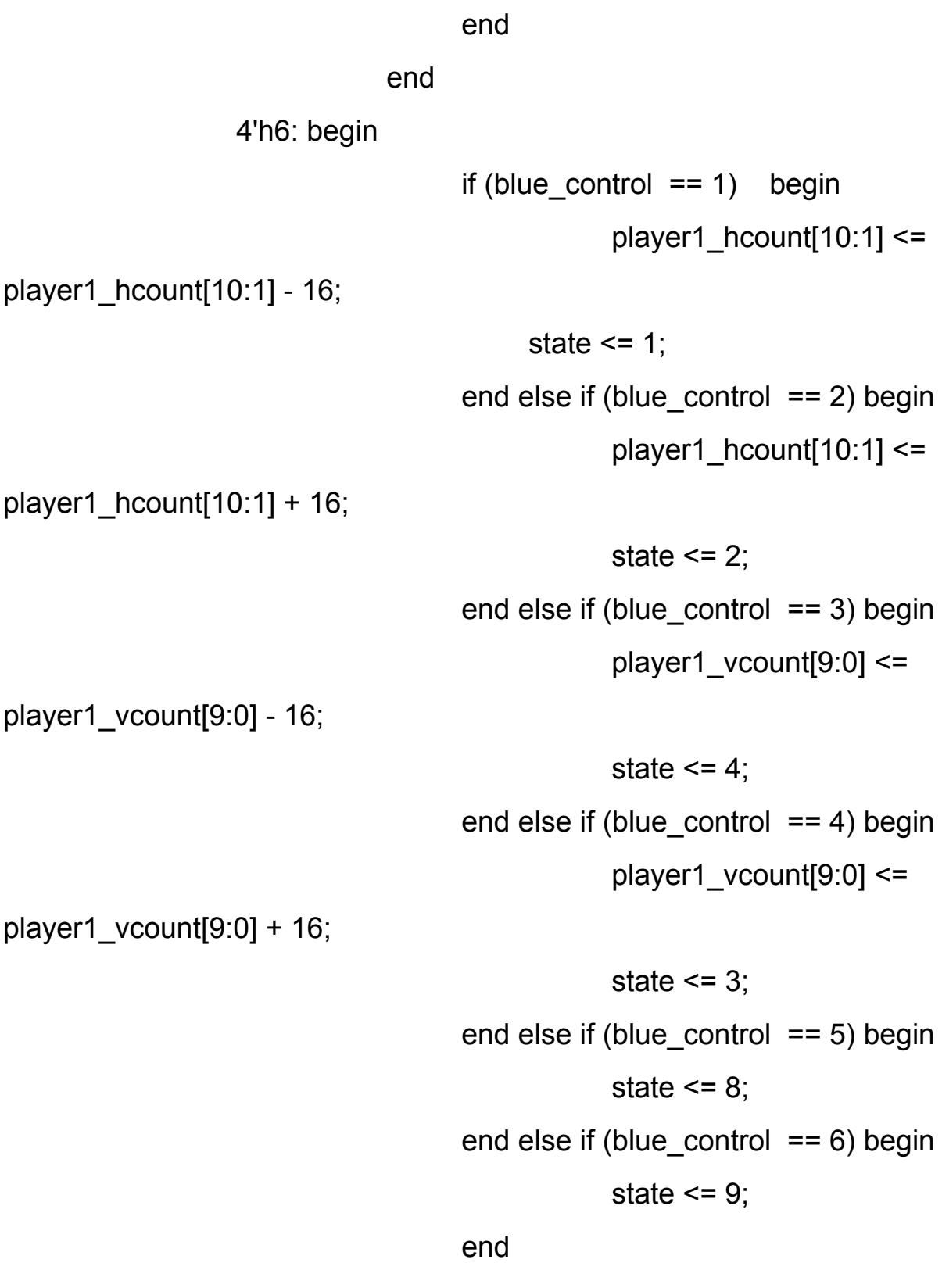

end

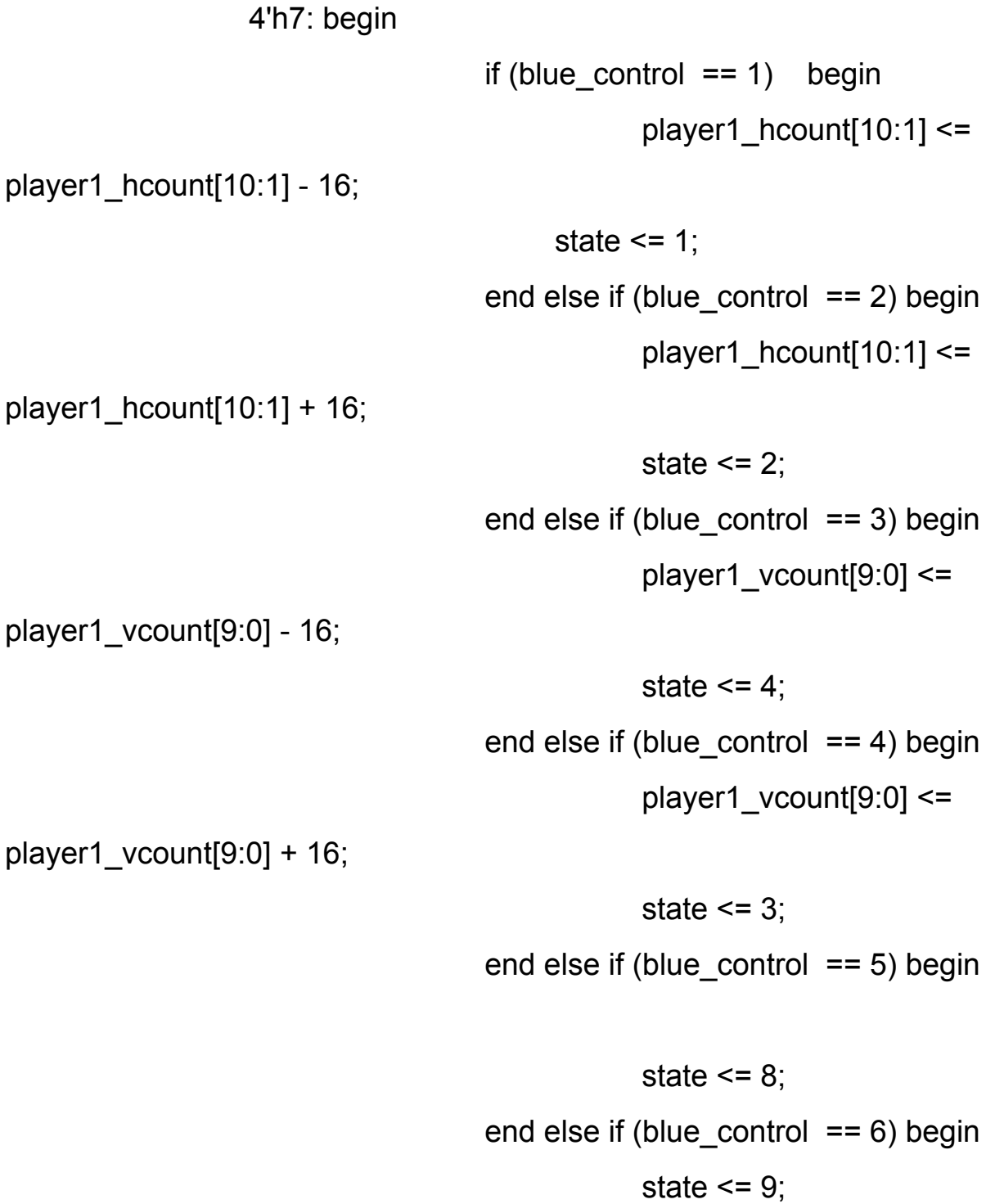

end

end 4'h8: ; 4'h9: ; endcase end end

```
// FSM for character 2
```
end

always\_ff @(posedge clk50 or posedge reset) begin if (reset) begin player2\_hcount[10:1] <= 544; player2\_hcount[0] <= 0; player2\_vcount[9:0] <= 384; state1 $\leq$ = 0; end else begin

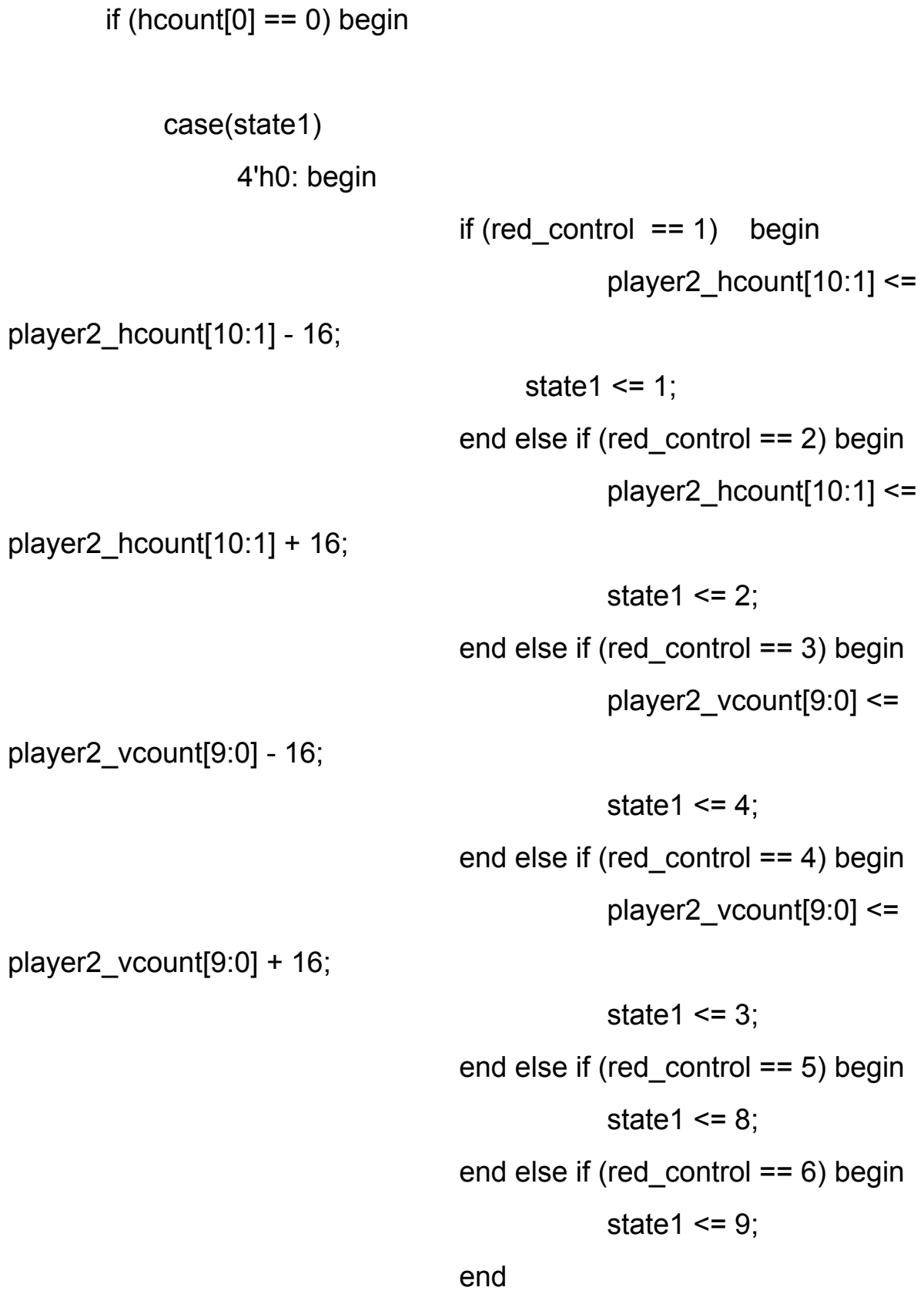

end

4'h1: begin

if(interstateEnd==1) begin

player2\_hcount[10:1] <=

player2\_hcount[10:1] - 16;

state1 $\leq$ = 5;

end

end

4'h2: begin

if(interstateEnd==1) begin state1 $\leq$ = 6; player2\_hcount[10:1] <=

player2\_hcount[10:1] + 16;

end

end

4'h3: begin

if(interstateEnd==1) begin

state1 $\leq$ = 0;

player2\_vcount[9:0] <=

player2\_vcount[9:0] + 16;

end

end

4'h4: begin

if(interstateEnd==1) begin state1  $\leq$  7; player2\_vcount[9:0] <=

player2\_vcount[9:0] 16;

end

end

4'h5: begin

if  $(\text{red\_control == 1})$  begin player2  $hcount[10:1]$  <=

player2\_hcount[10:1] - 16;

state1  $\leq$  1; end else if (red\_control == 2) begin player2\_hcount[10:1] <=

player2\_hcount[10:1] + 16;

state1  $\leq$  2; end else if (red\_control == 3) begin

player2\_vcount[9:0] <= player2\_vcount[9:0] 16; state1 $\leq$ =4; end else if (red\_control == 4) begin player2\_vcount $[9:0]$  <= player2  $vcount[9:0] + 16$ ; state1 $\leq$ = 3; end else if (red\_control == 5) begin state1  $\leq$  8; end else if (red\_control == 6) begin state1 $\leq$ = 9; end end 4'h6: begin if  $(\text{red\_control == 1})$  begin player2  $hcount[10:1]$  <= player2 hcount[10:1] - 16; state1  $\leq$  1; end else if (red\_control == 2) begin player2  $hcount[10:1]$  <= player2\_hcount[10:1] + 16; state1 $\leq$  2; end else if (red\_control == 3) begin player2\_vcount $[9:0]$  <=

player2  $vcount[9:0] - 16$ ;

state1  $\leq$  4; end else if (red\_control == 4) begin player2\_vcount $[9:0]$  <= player2\_vcount[9:0] + 16; state1 $\leq$ = 3; end else if (red\_control == 5) begin

state1 $\leq$ = 8;

end else if (red control  $== 6$ ) begin

state1 $\leq$ = 9;

end

end

4'h7: begin if  $(\text{red\_control == 1})$  begin player2  $hcount[10:1]$  <= player2 hcount[10:1] - 16; state1  $\leq$  1; end else if (red\_control == 2) begin player2  $hcount[10:1]$  <= player2\_hcount[10:1] + 16; state1 $\leq$  2; end else if (red\_control == 3) begin player2  $vcount[9:0]$  <= player2  $vcount[9:0] - 16$ ;

state1  $<= 4;$ end else if (red\_control == 4) begin player2\_vcount[9:0] <=

player2\_vcount[9:0] + 16;

state1 $\leq$ = 3; end else if (red\_control == 5) begin state1 $\leq$ = 8; end else if (red\_control == 6) begin state1 $\leq$ =9;

end

end

4'h8:;

4'h9:;

endcase

end

end

end

always\_comb begin if (hcount[10:1]>607) {VGA\_R, VGA\_G, VGA\_B} = {8'h0, 8'h0, 8'h0}; // Black else

{VGA\_R, VGA\_G, VGA\_B} =  ${8'h10, 8'h78, 8'h30}$ ; // grass

 $if(hcount[0] == 0)$  begin

// background layer if (((vcount[9:0] < 32) | (vcount[9:0] >= 448)) & hcount[10:1] < 608) {VGA\_R[7:3], VGA\_G[7:3], VGA\_B[7:3]} = {dataBrick[14:10], dataBrick[9:5], dataBrick[4:0]};

else if  $(((vcount[5] == 1) & (hcount[10:1] < 32 | (hcount[10:1]) >=$ 576))) & hcount[10:1] < 608) {VGA\_R[7:3], VGA\_G[7:3], VGA\_B[7:3]} = {dataBrick[14:10], dataBrick[9:5], dataBrick[4:0]};

else if  $((vcount[5] == 0)$  &  $(hcount[6] == 0))$ {VGA\_R[7:3], VGA\_G[7:3], VGA\_B[7:3]} = {dataBrick[14:10], dataBrick[9:5], dataBrick[4:0]};

else if ((vcount[9:0] < 64) & (vcount[9:0] >= 32) & (hcount[10:1] >= 32) & (hcount[10:1] < 576))

```
{VGA_R[7:3], VGA_G[7:3], VGA_B[7:3]} =
```
{dataGrasswithshadow[14:10], dataGrasswithshadow[9:5], dataGrasswithshadow[4:0]};

else if ((vcount[5] == 1) & (hcount[6] == 0) & (hcount[10:1] >= 32) & (hcount[10:1] < 576))

```
{VGA_R[7:3], VGA_G[7:3], VGA_B[7:3]} =
{dataGrasswithshadow[14:10], dataGrasswithshadow[9:5],
dataGrasswithshadow[4:0]};
```
// memory map layer

if (hcount[10:1] >= 32 & hcount[10:1] < 576 & vcount[9:0] >= 32 & vcount $[9:0] < 448$ ) begin

if (dout == 1)

{VGA\_R[7:3], VGA\_G[7:3], VGA\_B[7:3]} =

{dataWall[14:10], dataWall[9:5], dataWall[4:0]};

else if (dout == 2 && databomb!=15'b111110000011111)

{VGA\_R[7:3], VGA\_G[7:3], VGA\_B[7:3]} =

{databomb[14:10], databomb[9:5], databomb[4:0]};

```
else if(dout==25 && dataflame1!=0)
                {VGA_R[7:3], VGA_G[7:3], VGA_B[7:3]} =
{dataflame1[14:10], dataflame1[9:5], dataflame1[4:0]};
```

```
else if(dout==26 && dataflame2!=0)
```
{VGA\_R[7:3], VGA\_G[7:3], VGA\_B[7:3]} =

{dataflame2[14:10], dataflame2[9:5], dataflame2[4:0]};

else if(dout==27 && dataflame3!=0) {VGA\_R[7:3], VGA\_G[7:3], VGA\_B[7:3]} = {dataflame3[14:10], dataflame3[9:5], dataflame3[4:0]};

else if(dout==28 && dataflame4!=0) {VGA\_R[7:3], VGA\_G[7:3], VGA\_B[7:3]} = {dataflame4[14:10], dataflame4[9:5], dataflame4[4:0]};

else if(dout==29 && dataflame5!=0) {VGA\_R[7:3], VGA\_G[7:3], VGA\_B[7:3]} = {dataflame5[14:10], dataflame5[9:5], dataflame5[4:0]};

else if(dout==30 && dataflame6!=0) {VGA\_R[7:3], VGA\_G[7:3], VGA\_B[7:3]} = {dataflame6[14:10], dataflame6[9:5], dataflame6[4:0]};

else if(dout==31 && dataflame7!=0) {VGA\_R[7:3], VGA\_G[7:3], VGA\_B[7:3]} = {dataflame7[14:10], dataflame7[9:5], dataflame7[4:0]};

else if(dout==11 && g1!=15'b111110000011111)

$$
{\{VGA\_R[7:3], VGA\_G[7:3], VGA\_B[7:3]\}} = \{g1[14:10],
$$

g1[9:5], g1[4:0]};

else if(dout==12 && g2!=15'b111110000011111) {VGA\_R[7:3], VGA\_G[7:3], VGA\_B[7:3]} = {g2[14:10], g2[9:5], g2[4:0]};

else if(dout==14 && g3!=15'b111110000011111)

{VGA\_R[7:3], VGA\_G[7:3], VGA\_B[7:3]} = {g3[14:10], g3[9:5], g3[4:0]};

\n else if (dout==13 && g4!=15'b111110000011111)\n 
$$
\{VGA_R[7:3], VGA_G[7:3], VGA_B[7:3]\} = \{g4[14:10], g4[9:5], g4[4:0]\};
$$
\n

\n
$$
\text{else if}(\text{dout} == 15 \, \& \, \text{g5} != 15 \, \text{b111110000011111})
$$
\n

\n\n $\{\text{VGA}\_R[7:3], \, \text{VGA}\_G[7:3], \, \text{VGA}\_B[7:3]\} = \{\text{g5}[14:10], \, \text{g5}[9:5], \, \text{g5}[4:0]\};$ \n

```
else if(dout==16 && g6!=15'b111110000011111)
                 {VGA_R[7:3], VGA_G[7:3], VGA_B[7:3]} = {g6[14:10],
g6[9:5], g6[4:0]};
      end
```
// character layer

```
if(player1_vcount[9:0]<player2_vcount[9:0]) begin
```

```
if (player1_hcount[10:1] < (hcount[10:1] -1) & player1_hcount[10:1] +
32 > (hcount[10:1]-1) & player1_vcount[9:0] + 32 > vcount[9:0] &
(player1_vcount[9:0] < vcount[9:0] || player1_vcount[9:0] == vcount[9:0]))
begin
```

```
case(state)
```
4'h3 : begin

```
if((databluefront 2 top[14:10] != 0) |
```

```
(databluefront 2 top[9:5] != 0) | (databluefront 2 top[4:0] != 0))
                                   {VGA_R[7:3], VGA_G[7:3],
```

```
VGA B[7:3] = {databluefront 2 top[14:10], databluefront 2 top[9:5],
databluefront 2 top[4:0]};
```
end

4'h0 : begin

if((databluefront 1 top[14:10]  $!= 0$ ) |

```
(databluefront 1 top[9:5] != 0) | (databluefront 1 top[4:0] != 0))
                                   {VGA_R[7:3], VGA_G[7:3],
```

```
VGA B[7:3] = {databluefront 1 top[14:10], databluefront 1 top[9:5],
databluefront 1 top[4:0]};
```
end

4'h4 : begin

 $if((datablueback 2top[14:10] != 0))$ 

(datablueback 2 top[9:5]  $!= 0$ ) | (datablueback\_2\_top[4:0]  $!= 0$ ))

## {VGA\_R[7:3], VGA\_G[7:3],

VGA\_B[7:3]} = {datablueback\_2\_top[14:10], datablueback\_2\_top[9:5], datablueback 2 top[4:0]};

end

4'h7 : begin

 $if((datablueback 1top[14:10] != 0))$ 

```
(datablueback_1_top[9:5] != 0) | (datablueback_1_top[4:0] != 0))
                                  {VGA_R[7:3], VGA_G[7:3],
```

```
VGA B[7:3] = {datablueback 1 top[14:10], datablueback 1 top[9:5],
```
datablueback 1 top[4:0]};

end

4'h2 : begin

if((datablueright 2 top[14:10]  $!= 0$ ) |

(datablueright 2 top[9:5]  $!= 0$ ) | (datablueright 2 top[4:0]  $!= 0$ )) {VGA\_R[7:3], VGA\_G[7:3],

```
VGA B[7:3] = {datablueright 2 top[14:10], datablueright 2 top[9:5],
datablueright_2_top[4:0]};
```
end

4'h6 : begin

```
if((datablueright 1 top[14:10] != 0) |
```

```
(datablueright 1 top[9:5] != 0) | (datablueright 1 top[4:0] != 0))
```
{VGA\_R[7:3], VGA\_G[7:3],

```
VGA B[7:3] = {datablueright 1 top[14:10], datablueright 1 top[9:5],
datablueright_1_top[4:0]};
```
4'h1 : begin

 $if((datablueleft 2top[14:10] != 0)$ 

```
(datablueleft 2 top[9:5] != 0) | (datablueleft 2 top[4:0] != 0))
                                    {VGA_R[7:3], VGA_G[7:3],
```

```
VGA B[7:3] = {datablueleft 2 top[14:10], datablueleft 2 top[9:5],
datablueleft_2_top[4:0]};
```
end

4'h5 : begin

if((datablueleft  $1$  top[14:10] != 0) |

```
(datablueleft_1_top[9:5] != 0) | (datablueleft_1_top[4:0] != 0))
                                    {VGA_R[7:3], VGA_G[7:3],
```

```
VGA B[7:3] = {datablueleft 1 top[14:10], datablueleft 1 top[9:5],
datablueleft_1_top[4:0]};
```
end

4'h8 : begin

if((databluestand 1 top[14:10]  $!= 0$ ) |

```
(databluestand 1 top[9:5] != 0) | (databluestand 1 top[4:0] != 0))
                                  {VGA_R[7:3], VGA_G[7:3],
```

```
VGA B[7:3] = {databluestand 1 top[14:10], databluestand 1 top[9:5],
databluestand 1 top[4:0]};
```
end

4'h9 : begin

if((databluesit 1 top[14:10] != 0) |

(databluesit 1 top[9:5]  $!= 0$ ) | (databluesit 1 top[4:0]  $!= 0$ ))

## {VGA\_R[7:3], VGA\_G[7:3],

```
VGA_B[7:3]} = {databluesit_1_top[14:10], databluesit_1_top[9:5],
databluesit_1_top[4:0]};
```
end

endcase

```
end else if (player1 hcount[10:1] < (hcount[10:1]-1) \&
```

```
player1_hcount[10:1] + 32 >= (hcount[10:1]-1) & (player1_vcount[9:0] + 32
```

```
\leq vcount[9:0] || player1_vcount[9:0] + 32 == vcount[9:0]) &
```
player1\_vcount[9:0] + 64 > vcount[9:0]) begin

case(state)

4'h3 : begin

if((databluefront 2 bottom $[14:10]$  != 0) |

```
(databluefront 2 bottom[9:5] != 0) | (databluefront 2 bottom[4:0] != 0))
```

```
{VGA_R[7:3], VGA_G[7:3],
```

```
VGA_B[7:3]} = {databluefront_2_bottom[14:10],
```

```
databluefront 2_bottom[9:5], databluefront 2_bottom[4:0]};
```
end

4'h0 : begin

if((databluefront\_1\_bottom[14:10] != 0) |

```
(databluefront 1 bottom[9:5] != 0) | (databluefront 1 bottom[4:0] != 0))
                                   {VGA_R[7:3], VGA_G[7:3],
```
VGA\_B[7:3]} = {databluefront\_1\_bottom[14:10],

databluefront 1 bottom[9:5], databluefront 1 bottom[4:0]};

end

```
4'h4 : begin
```

```
if((datablueback 2 bottom[14:10] != 0) |
```

```
(datablueback 2 bottom[9:5] != 0) | (datablueback 2 bottom[4:0] != 0))
```

```
{VGA_R[7:3], VGA_G[7:3],
```
VGA\_B[7:3]}= {datablueback\_2\_bottom[14:10],

```
datablueback_2_bottom[9:5], datablueback_2_bottom[4:0]};
```
end

4'h7 : begin

if((datablueback 1 bottom $[14:10]$  != 0) |

(datablueback 1 bottom[9:5]  $!= 0$ ) | (datablueback 1 bottom[4:0]  $!= 0$ ))

{VGA\_R[7:3], VGA\_G[7:3],

VGA\_B[7:3]} = {datablueback\_1\_bottom[14:10],

datablueback 1\_bottom[9:5], datablueback 1\_bottom[4:0]};

end

4'h2 : begin

if((datablueright 2 bottom $[14:10]$  != 0) |

(datablueright 2 bottom[9:5] != 0) | (datablueright 2 bottom[4:0] != 0))

{VGA\_R[7:3], VGA\_G[7:3],

VGA\_B[7:3]} = {datablueright\_2\_bottom[14:10],

datablueright\_2\_bottom[9:5], datablueright\_2\_bottom[4:0]};

end

4'h6 : begin

if((datablueright\_1\_bottom[14:10] != 0) |

(datablueright 1 bottom[9:5] != 0) | (datablueright 1 bottom[4:0] != 0))

{VGA\_R[7:3], VGA\_G[7:3],

VGA\_B[7:3]} = {datablueright\_1\_bottom[14:10],

datablueright\_1\_bottom[9:5], datablueright\_1\_bottom[4:0]};

end

4'h1 : begin

if((datablueleft 2 bottom $[14:10]$  != 0) |

(datablueleft 2 bottom[9:5] != 0) | (datablueleft 2 bottom[4:0] != 0))

{VGA\_R[7:3], VGA\_G[7:3],

VGA  $B[7:3]$  = {datablueleft\_2\_bottom[14:10], datablueleft\_2\_bottom[9:5],

datablueleft\_2\_bottom[4:0]};

end

4'h5 : begin

if((datablueleft\_1\_bottom[14:10] != 0) |

(datablueleft 1 bottom[9:5]  $!= 0$ ) | (datablueleft 1 bottom[4:0]  $!= 0$ )) {VGA\_R[7:3], VGA\_G[7:3],

VGA  $B[7:3]$  = {datablueleft\_1\_bottom[14:10], datablueleft\_1\_bottom[9:5],

datablueleft\_1\_bottom[4:0]};

end

4'h8 : begin

if((databluestand 1 bottom[14:10] != 0) |

```
(databluestand 1 bottom[9:5] != 0) | (databluestand 1 bottom[4:0] != 0))
```

```
{VGA_R[7:3], VGA_G[7:3],
```
VGA  $B[7:3]$  = {databluestand 1 bottom[14:10],

databluestand\_1\_bottom[9:5], databluestand\_1\_bottom[4:0]};

end
4'h9 : begin

if((databluesit\_1\_bottom[14:10] != 0) |

```
(databluesit_1_bottom[9:5] != 0) | (databluesit_1_bottom[4:0] != 0))
                                   {VGA_R[7:3], VGA_G[7:3],
```

```
VGA B[7:3] = {databluesit 1 bottom[14:10], databluesit 1 bottom[9:5],
databluesit_1_bottom[4:0]};
```
end

endcase end

```
if (player2_hcount[10:1] < (hcount[10:1] -1) & player2_hcount[10:1] +
32 > (hcount[10:1]-1) & player2 vcount[9:0] + 32 > vcount[9:0] &
(player2_vcount[9:0] < vcount[9:0] || player2_vcount[9:0] == vcount[9:0]))
begin
```

```
case(state1)
                  4'h3 : begin
                              if((dataredfront 2 top[14:10] != 0) |
(dataredfront 2 top[9:5] != 0) | (dataredfront 2 top[4:0] != 0))
```
VGA  $B[7:3]$  = {dataredfront 2 top[14:10], dataredfront 2 top[9:5], dataredfront 2 top[4:0]};

end

4'h0 : begin

 $if((dataredfront 1top[14:10] != 0)$ 

(dataredfront\_1\_top[9:5] != 0) | (dataredfront\_1\_top[4:0] != 0))

```
{VGA_R[7:3], VGA_G[7:3],
```
VGA  $B[7:3]$  = {dataredfront 1 top[14:10], dataredfront 1 top[9:5],

dataredfront 1 top[4:0]};

end

4'h4 : begin

 $if((dataredback 2top[14:10] != 0))$ 

 $(dataredback 2top[9:5] != 0) | (dataredback 2top[4:0] != 0))$ 

```
{VGA_R[7:3], VGA_G[7:3],
```

```
VGA B[7:3] = {dataredback 2 top[14:10], dataredback 2 top[9:5],
dataredback 2 top[4:0]};
```
end

4'h7 : begin

```
if((dataredback 1top[14:10] != 0)
```

```
(dataredback_1_top[9:5] != 0) | (dataredback_1_top[4:0] != 0))
```
{VGA\_R[7:3], VGA\_G[7:3],

```
VGA B[7:3] = {dataredback 1 top[14:10], dataredback 1 top[9:5],
dataredback 1 top[4:0]};
```
4'h2 : begin

if((dataredright 2 top[14:10] != 0) |

(dataredright 2 top[9:5]  $!= 0$ ) | (dataredright 2 top[4:0]  $!= 0$ )) {VGA\_R[7:3], VGA\_G[7:3],

VGA  $B[7:3]$  = {dataredright 2 top[14:10], dataredright 2 top[9:5], dataredright\_2\_top[4:0]};

end

4'h6 : begin

if((dataredright  $1$  top[14:10] != 0) |

```
(dataredright 1 top[9:5] != 0) | (dataredright 1 top[4:0] != 0))
                                   {VGA_R[7:3], VGA_G[7:3],
```

```
VGA_B[7:3]}= {dataredright_1_top[14:10], dataredright_1_top[9:5],
dataredright_1_top[4:0]};
```
end

4'h1 : begin

if((dataredleft 2 top[14:10] != 0) |

```
(dataredleft 2 top[9:5] != 0) | (dataredleft 2 top[4:0] != 0))
                                   {VGA_R[7:3], VGA_G[7:3],
```

```
VGA_B[7:3]} = \{ \text{dataredleft} \quad 2 \quad \text{top}[14:10], dataredleft 2 \quad \text{top}[9:5],
```
dataredleft 2 top[4:0]};

end

4'h5 : begin

if((dataredleft  $1$  top[14:10] != 0) |

(dataredleft\_1\_top[9:5] != 0) | (dataredleft\_1\_top[4:0] != 0))

```
{VGA_R[7:3], VGA_G[7:3],
```

```
VGA_B[7:3]}= {dataredleft_1_top[14:10], dataredleft_1_top[9:5],
dataredleft_1_top[4:0]};
```
end

4'h8 : begin

 $if((dataredstand 1top[14:10] != 0) |$ 

```
(dataredstand 1 top[9:5] != 0) | (dataredstand 1 top[4:0] != 0))
```

```
{VGA_R[7:3], VGA_G[7:3],
```
VGA  $B[7:3]$  = {dataredstand 1 top[14:10], dataredstand 1 top[9:5],

dataredstand 1 top[4:0]};

end

4'h9 : begin

if((dataredsit 1 top[14:10] != 0) |

(dataredsit 1 top[9:5]  $!= 0$ ) | (dataredsit 1 top[4:0]  $!= 0$ ))

```
{VGA_R[7:3], VGA_G[7:3],
```

```
VGA_B[7:3]}= {dataredsit_1_top[14:10], dataredsit_1_top[9:5],
```
dataredsit\_1\_top[4:0]};

end

endcase

end else if (player2\_hcount[10:1] < (hcount[10:1]-1)  $\&$ player2\_hcount[10:1] + 32 >= (hcount[10:1]-1) & (player2\_vcount[9:0] + 32 < vcount[9:0] || player2\_vcount[9:0] + 32 == vcount[9:0]) & player2\_vcount[9:0] + 64 > vcount[9:0]) begin

case(state1)

4'h3 : begin

if((dataredfront 2 bottom $[14:10]$  != 0) |

(dataredfront 2 bottom[9:5]  $!= 0$ ) | (dataredfront 2 bottom[4:0]  $!= 0$ )) {VGA\_R[7:3], VGA\_G[7:3],

```
VGA_B[7:3]} = {dataredfront_2_bottom[14:10], dataredfront_2_bottom[9:5],
dataredfront_2_bottom[4:0]};
```
end

4'h0 : begin

if((dataredfront 1 bottom[14:10] != 0) |

```
(dataredfront 1 bottom[9:5] != 0) | (dataredfront 1 bottom[4:0] != 0))
```
{VGA\_R[7:3], VGA\_G[7:3],

```
VGA_B[7:3]} = {dataredfront_1_bottom[14:10], dataredfront_1_bottom[9:5],
```
dataredfront\_1\_bottom[4:0]};

end

4'h4 : begin

if((dataredback 2 bottom $[14:10]$  != 0) |

```
(dataredback 2 bottom[9:5] != 0) | (dataredback 2 bottom[4:0] != 0))
```
{VGA\_R[7:3], VGA\_G[7:3],

VGA  $B[7:3]$  = {dataredback 2 bottom[14:10], dataredback 2 bottom[9:5],

dataredback 2 bottom[4:0]};

end

4'h7 : begin

if((dataredback\_1\_bottom[14:10] != 0) |

(dataredback 1 bottom[9:5]  $!= 0$ ) | (dataredback 1 bottom[4:0]  $!= 0$ ))

```
{VGA_R[7:3], VGA_G[7:3],
```
VGA\_B[7:3]} = {dataredback\_1\_bottom[14:10], dataredback\_1\_bottom[9:5], dataredback 1 bottom[4:0]};

end

4'h2 : begin

if((dataredright 2 bottom $[14:10]$  != 0) |

```
(dataredright 2 bottom[9:5] != 0) | (dataredright 2 bottom[4:0] != 0))
```

```
{VGA_R[7:3], VGA_G[7:3],
```
VGA\_B[7:3]} = {dataredright\_2\_bottom[14:10], dataredright\_2\_bottom[9:5],

dataredright\_2\_bottom[4:0]};

end

4'h6 : begin

if((dataredright\_1\_bottom[14:10] != 0) |

(dataredright 1 bottom[9:5]  $!= 0$ ) | (dataredright 1 bottom[4:0]  $!= 0$ )) {VGA\_R[7:3], VGA\_G[7:3],

VGA  $B[7:3]$  = {dataredright 1\_bottom[14:10], dataredright 1\_bottom[9:5], dataredright\_1\_bottom[4:0]};

end

4'h1 : begin

if((dataredleft 2 bottom[14:10] != 0) |

```
(dataredleft 2 bottom[9:5] != 0) | (dataredleft 2 bottom[4:0] != 0))
```
{VGA\_R[7:3], VGA\_G[7:3],

VGA  $B[7:3]$  = {dataredleft 2 bottom[14:10], dataredleft 2 bottom[9:5], dataredleft\_2\_bottom[4:0]};

4'h5 : begin

if((dataredleft\_1\_bottom[14:10] != 0) |

```
(dataredleft 1 bottom[9:5] != 0) | (dataredleft 1 bottom[4:0] != 0))
                                   {VGA_R[7:3], VGA_G[7:3],
```

```
VGA_B[7:3]} = {dataredleft_1_bottom[14:10], dataredleft_1_bottom[9:5],
dataredleft_1_bottom[4:0]};
```
end

4'h8 : begin

if((dataredstand 1 bottom[14:10] != 0) |

```
(dataredstand 1 bottom[9:5] != 0) | (dataredstand 1 bottom[4:0] != 0))
                                  {VGA_R[7:3], VGA_G[7:3],
```

```
VGA B[7:3] = {dataredstand 1 bottom[14:10],
```

```
dataredstand_1_bottom[9:5], dataredstand_1_bottom[4:0]};
```
end

4'h9 : begin

if((dataredsit\_1\_bottom[14:10] != 0) |

```
(dataredsit 1 bottom[9:5] != 0) | (dataredsit 1 bottom[4:0] != 0))
```
{VGA\_R[7:3], VGA\_G[7:3],

```
VGA B[7:3] = {dataredsit 1 bottom[14:10], dataredsit 1 bottom[9:5],
dataredsit_1_bottom[4:0]};
```
end

endcase

```
if (player2_hcount[10:1] < (hcount[10:1] -1) & player2_hcount[10:1] +
32 > (hcount[10:1]-1) & player2 vcount[9:0] + 32 > vcount[9:0] &
(player2_vcount[9:0] < vcount[9:0] || player2_vcount[9:0] == vcount[9:0]))
begin
```

```
case(state1)
```
4'h3 : begin

if((dataredfront 2 top[14:10] != 0) |

```
(dataredfront 2 top[9:5] != 0) | (dataredfront 2 top[4:0] != 0))
```

```
{VGA_R[7:3], VGA_G[7:3],
```

```
VGA B[7:3] = {dataredfront 2 top[14:10], dataredfront 2 top[9:5],
```
dataredfront 2 top[4:0]};

end

4'h0 : begin

if((dataredfront  $1$  top[14:10] != 0) |

```
(dataredfront 1 top[9:5] != 0) | (dataredfront 1 top[4:0] != 0))
```
{VGA\_R[7:3], VGA\_G[7:3],

```
VGA B[7:3] = {dataredfront 1 top[14:10], dataredfront 1 top[9:5],
```
dataredfront\_1\_top[4:0]};

end

4'h4 : begin

 $if((dataredback 2top[14:10] != 0))$ 

(dataredback 2 top[9:5]  $!= 0$ ) | (dataredback 2 top[4:0]  $!= 0$ ))

VGA  $B[7:3]$  = {dataredback 2 top[14:10], dataredback 2 top[9:5], dataredback 2 top[4:0]};

end

4'h7 : begin

 $if((dataredback 1top[14:10] != 0)$ 

```
(dataredback 1 top[9:5] != 0) | (dataredback 1 top[4:0] != 0))
                                  {VGA_R[7:3], VGA_G[7:3],
```
VGA  $B[7:3]$  = {dataredback 1 top[14:10], dataredback 1 top[9:5],

dataredback 1 top[4:0]};

end

4'h2 : begin

if((dataredright 2 top[14:10]  $!= 0$ ) |

(dataredright 2 top[9:5]  $!= 0$ ) | (dataredright 2 top[4:0]  $!= 0$ ))

```
{VGA_R[7:3], VGA_G[7:3],
```

```
VGA_B[7:3]} = \{dataredright_2_to_0[14:10], dataredright 2 top[9:5],
dataredright_2_top[4:0]};
```
end

4'h6 : begin

```
if((dataredright 1 top[14:10] != 0) |
```

```
(dataredright 1 top[9:5] != 0) | (dataredright 1 top[4:0] != 0))
```
{VGA\_R[7:3], VGA\_G[7:3],

```
VGA_B[7:3]}= {dataredright_1_top[14:10], dataredright_1_top[9:5],
dataredright_1_top[4:0]};
```
4'h1 : begin

 $if((dataredleft 2top[14:10] != 0) |$ (dataredleft 2 top[9:5]  $!= 0$ ) | (dataredleft 2 top[4:0]  $!= 0$ )) {VGA\_R[7:3], VGA\_G[7:3],

VGA  $B[7:3]$  = {dataredleft 2 top[14:10], dataredleft 2 top[9:5], dataredleft 2 top[4:0]};

end

4'h5 : begin

if((dataredleft  $1$  top[14:10] != 0) |

```
(dataredleft 1 top[9:5] != 0) | (dataredleft 1 top[4:0] != 0))
```

```
{VGA_R[7:3], VGA_G[7:3],
```

```
VGA B[7:3] = {dataredleft 1 top[14:10], dataredleft 1 top[9:5],
dataredleft_1_top[4:0]};
```
end

4'h8 : begin

if((dataredstand 1 top[14:10] != 0) |

```
(dataredstand 1 top[9:5] != 0) | (dataredstand 1 top[4:0] != 0))
                                  {VGA_R[7:3], VGA_G[7:3],
```

```
VGA_B[7:3]}= {dataredstand_1_top[14:10], dataredstand_1_top[9:5],
dataredstand 1 top[4:0]};
```
end

4'h9 : begin

if((dataredsit 1 top[14:10] != 0) |

```
(dataredsit_1_top[9:5] != 0) | (dataredsit_1_top[4:0] != 0))
```

```
VGA_B[7:3]}= {dataredsit_1_top[14:10], dataredsit_1_top[9:5],
dataredsit_1_top[4:0]};
```
end

endcase

end else if (player2\_hcount[10:1] < (hcount[10:1]-1) &

```
player2_hcount[10:1] + 32 >= (hcount[10:1]-1) & (player2_vcount[9:0] + 32
```

```
< vcount[9:0] || player2_vcount[9:0] + 32 == vcount[9:0]) &
```
player2\_vcount[9:0] + 64 > vcount[9:0]) begin

case(state1)

4'h3 : begin

if((dataredfront 2 bottom $[14:10]$  != 0) |

```
(dataredfront 2 bottom[9:5] != 0) | (dataredfront 2 bottom[4:0] != 0))
                                   {VGA_R[7:3], VGA_G[7:3],
```

```
VGA_B[7:3]} = {dataredfront_2_bottom[14:10], dataredfront_2_bottom[9:5],
dataredfront_2_bottom[4:0]};
```
end

4'h0 : begin

```
if((dataredfront 1 bottom[14:10] != 0) |
```

```
(dataredfront 1 bottom[9:5] != 0) | (dataredfront 1 bottom[4:0] != 0))
```

```
{VGA_R[7:3], VGA_G[7:3],
```

```
VGA B[7:3] = {dataredfront 1_bottom[14:10], dataredfront 1_bottom[9:5],
dataredfront_1_bottom[4:0]};
```
4'h4 : begin

if((dataredback 2 bottom $[14:10]$  != 0) |

```
(dataredback 2 bottom[9:5] != 0) | (dataredback 2 bottom[4:0] != 0))
                                  {VGA_R[7:3], VGA_G[7:3],
```

```
VGA B[7:3] = {dataredback 2 bottom[14:10], dataredback 2 bottom[9:5],
dataredback 2 bottom[4:0]};
```
end

4'h7 : begin

if((dataredback 1 bottom $[14:10]$  != 0) |

```
(dataredback 1 bottom[9:5] != 0) | (dataredback 1 bottom[4:0] != 0))
                                  {VGA_R[7:3], VGA_G[7:3],
```

```
VGA B[7:3] = {dataredback 1_bottom[14:10], dataredback 1_bottom[9:5],
dataredback 1 bottom[4:0]};
```
end

4'h2 : begin

if((dataredright\_2\_bottom[14:10] != 0) |

```
(dataredright 2 bottom[9:5] != 0) | (dataredright 2 bottom[4:0] != 0))
                                   {VGA_R[7:3], VGA_G[7:3],
```

```
VGA_B[7:3]} = {dataredright_2_bottom[14:10], dataredright_2_bottom[9:5],
dataredright_2_bottom[4:0]};
```
end

4'h6 : begin

if((dataredright\_1\_bottom[14:10] != 0) |

```
(dataredright 1 bottom[9:5] != 0) | (dataredright 1 bottom[4:0] != 0))
```
VGA\_B[7:3]} = {dataredright\_1\_bottom[14:10], dataredright\_1\_bottom[9:5], dataredright\_1\_bottom[4:0]};

end

4'h1 : begin

if((dataredleft 2 bottom $[14:10]$  != 0) |

```
(dataredleft 2 bottom[9:5] != 0) | (dataredleft 2 bottom[4:0] != 0))
```
{VGA\_R[7:3], VGA\_G[7:3],

VGA  $B[7:3]$  = {dataredleft 2 bottom[14:10], dataredleft 2 bottom[9:5],

dataredleft\_2\_bottom[4:0]};

end

4'h5 : begin

if((dataredleft\_1\_bottom[14:10] != 0) |

(dataredleft 1 bottom[9:5]  $!= 0$ ) | (dataredleft 1 bottom[4:0]  $!= 0$ )) {VGA\_R[7:3], VGA\_G[7:3],

```
VGA_B[7:3]} = {dataredleft_1_bottom[14:10], dataredleft_1_bottom[9:5],
dataredleft_1_bottom[4:0]};
```
end

4'h8 : begin

```
if((dataredstand 1 bottom[14:10] != 0) |
```

```
(dataredstand 1 bottom[9:5] != 0) | (dataredstand 1 bottom[4:0] != 0))
```

```
{VGA_R[7:3], VGA_G[7:3],
```
VGA\_B[7:3]} =  $\{dataredstand_1100000114:101,$ 

dataredstand\_1\_bottom[9:5], dataredstand\_1\_bottom[4:0]};

4'h9 : begin

if((dataredsit\_1\_bottom[14:10] != 0) |

```
(dataredsit 1 bottom[9:5] != 0) | (dataredsit 1 bottom[4:0] != 0))
                                   {VGA_R[7:3], VGA_G[7:3],
```

```
VGA B[7:3] = {dataredsit 1_bottom[14:10], dataredsit 1_bottom[9:5],
dataredsit_1_bottom[4:0]};
```
end

endcase

end

```
if (player1_ hcount[10:1] < (hcount[10:1] -1) & player1_ hcount[10:1] + 32
```

```
> (hcount[10:1]-1) & player1_vcount[9:0] + 32 > vcount[9:0] &
```

```
(player1_vcount[9:0] < vcount[9:0] || player1_vcount[9:0] == vcount[9:0]))
begin
```
case(state)

4'h3 : begin

if((databluefront 2 top[14:10] != 0) |

```
(databluefront 2 top[9:5] != 0) | (databluefront 2_top[4:0] != 0))
                                   {VGA_R[7:3], VGA_G[7:3],
```

```
VGA B[7:3] = {databluefront 2 top[14:10], databluefront 2 top[9:5],
databluefront 2 top[4:0]};
```
end

4'h0 : begin

if((databluefront 1 top[14:10] != 0) | (databluefront 1 top[9:5]  $!= 0$ ) | (databluefront 1 top[4:0]  $!= 0$ )) {VGA\_R[7:3], VGA\_G[7:3],

VGA\_B[7:3]} = {databluefront\_1\_top[14:10], databluefront\_1\_top[9:5], databluefront 1 top[4:0]};

end

4'h4 : begin

 $if((datablueback 2top[14:10] != 0))$ 

(datablueback 2 top[9:5]  $!= 0$ ) | (datablueback 2 top[4:0]  $!= 0$ )) {VGA\_R[7:3], VGA\_G[7:3],

VGA  $B[7:3]$  = {datablueback 2 top[14:10], datablueback 2 top[9:5],

datablueback 2 top[4:0]};

end

4'h7 : begin

 $if((datablueback 1top[14:10] != 0))$ 

```
(datablueback_1_top[9:5] != 0) | (datablueback_1_top[4:0] != 0))
```
{VGA\_R[7:3], VGA\_G[7:3],

```
VGA B[7:3] = {datablueback 1 top[14:10], datablueback 1 top[9:5],
datablueback 1 top[4:0]};
```
end

4'h2 : begin

if((datablueright 2 top[14:10]  $!= 0$ ) |

(datablueright 2 top[9:5]  $!= 0$ ) | (datablueright 2 top[4:0]  $!= 0$ ))

VGA  $B[7:3]$  = {datablueright 2 top[14:10], datablueright 2 top[9:5], datablueright\_2\_top[4:0]};

end

4'h6 : begin

if((datablueright  $1$  top[14:10] != 0) |

```
(datablueright_1_top[9:5] != 0) | (datablueright_1_top[4:0] != 0))
```

```
{VGA_R[7:3], VGA_G[7:3],
```
VGA  $B[7:3]$  = {datablueright 1 top[14:10], datablueright 1 top[9:5],

datablueright\_1\_top[4:0]};

end

4'h1 : begin

if((datablueleft 2 top[14:10] != 0) |

(datablueleft 2 top[9:5]  $!= 0$ ) | (datablueleft 2 top[4:0]  $!= 0$ ))

```
{VGA_R[7:3], VGA_G[7:3],
```

```
VGA B[7:3] = {datablueleft 2 top[14:10], datablueleft 2 top[9:5],
datablueleft_2_top[4:0]};
```
end

4'h5 : begin

if((datablueleft 1 top[14:10] != 0) |

```
(datablueleft 1 top[9:5] != 0) | (datablueleft 1 top[4:0] != 0))
```
{VGA\_R[7:3], VGA\_G[7:3],

```
VGA B[7:3] = {datablueleft 1 top[14:10], datablueleft 1 top[9:5],
datablueleft_1_top[4:0]};
```
4'h8 : begin

if((databluestand 1 top[14:10] != 0) |

```
(databluestand 1 top[9:5] != 0) | (databluestand 1 top[4:0] != 0))
                                  {VGA_R[7:3], VGA_G[7:3],
```

```
VGA B[7:3] = {databluestand_1_top[14:10], databluestand_1_top[9:5],
databluestand 1 top[4:0]};
```
end

4'h9 : begin

```
if((databluesit 1 top[14:10] != 0) |
(databluesit_1_top[9:5] != 0) | (databluesit_1_top[4:0] != 0))
                                   {VGA_R[7:3], VGA_G[7:3],
VGA B[7:3] = {databluesit 1 top[14:10], databluesit 1 top[9:5],
databluesit_1_top[4:0]};
```
end

endcase

end else if (player1\_hcount[10:1] < (hcount[10:1]-1) &

```
player1_hcount[10:1] + 32 > = (hcount[10:1]-1) & (player1_vcount[9:0] + 32
```

```
\leq vcount[9:0] || player1_vcount[9:0] + 32 == vcount[9:0]) &
```

```
player1_vcount[9:0] + 64 > vcount[9:0]) begin
```
case(state)

4'h3 : begin

if((databluefront\_2\_bottom[14:10] != 0) |

(databluefront 2 bottom[9:5]  $!= 0$ ) | (databluefront 2 bottom[4:0]  $!= 0$ ))

```
{VGA_R[7:3], VGA_G[7:3],
```

```
VGA_B[7:3]} = {databluefront_2_bottom[14:10],
```
databluefront 2 bottom[9:5], databluefront 2 bottom[4:0]};

end

4'h0 : begin

if((databluefront 1 bottom[14:10] != 0) |

```
(databluefront 1_bottom[9:5] != 0) | (databluefront 1_bottom[4:0] != 0))
```
{VGA\_R[7:3], VGA\_G[7:3],

VGA\_B[7:3]} =  $\{$ databluefront\_1\_bottom[14:10],

databluefront\_1\_bottom[9:5], databluefront\_1\_bottom[4:0]};

end

4'h4 : begin

if((datablueback 2 bottom $[14:10]$  != 0) |

(datablueback 2 bottom[9:5]  $!= 0$ ) | (datablueback 2 bottom[4:0]  $!= 0$ )) {VGA\_R[7:3], VGA\_G[7:3],

VGA\_B[7:3]}= {datablueback\_2\_bottom[14:10],

datablueback 2 bottom[9:5], datablueback 2 bottom[4:0]};

end

4'h7 : begin

```
if((datablueback 1 bottom[14:10] != 0) |
```

```
(datablueback 1 bottom[9:5] != 0) | (datablueback 1 bottom[4:0] != 0))
```
{VGA\_R[7:3], VGA\_G[7:3],

VGA\_B[7:3]} =  $\{$ datablueback 1 bottom[14:10],

datablueback\_1\_bottom[9:5], datablueback\_1\_bottom[4:0]};

4'h2 : begin

if((datablueright 2 bottom[14:10]  $!= 0$ ) |

```
(datablueright 2 bottom[9:5] != 0) | (datablueright 2 bottom[4:0] != 0))
                                   {VGA_R[7:3], VGA_G[7:3],
```
VGA\_B[7:3]} = {datablueright\_2\_bottom[14:10],

datablueright\_2\_bottom[9:5], datablueright\_2\_bottom[4:0]};

end

4'h6 : begin

if((datablueright\_1\_bottom[14:10] != 0) |

```
(datablueright 1 bottom[9:5] != 0) | (datablueright 1 bottom[4:0] != 0))
```
{VGA\_R[7:3], VGA\_G[7:3],

VGA\_B[7:3]} = {datablueright\_1\_bottom[14:10],

```
datablueright_1_bottom[9:5], datablueright_1_bottom[4:0]};
```
end

4'h1 : begin

if((datablueleft\_2\_bottom[14:10] != 0) |

```
(datablueleft 2 bottom[9:5] != 0) | (datablueleft 2 bottom[4:0] != 0))
                                   {VGA_R[7:3], VGA_G[7:3],
```

```
VGA B[7:3] = {datablueleft_2_bottom[14:10], datablueleft_2_bottom[9:5],
datablueleft_2_bottom[4:0]};
```
end

4'h5 : begin

if((datablueleft\_1\_bottom[14:10] != 0) |

(datablueleft\_1\_bottom[9:5] != 0) | (datablueleft\_1\_bottom[4:0] != 0))

VGA\_B[7:3]} = {datablueleft\_1\_bottom[14:10], datablueleft\_1\_bottom[9:5], datablueleft\_1\_bottom[4:0]};

end

4'h8 : begin

if((databluestand 1 bottom[14:10] != 0) |

```
(databluestand 1 bottom[9:5] != 0) | (databluestand 1 bottom[4:0] != 0))
                                  {VGA_R[7:3], VGA_G[7:3],
```
VGA  $B[7:3]$  = {databluestand 1 bottom[14:10],

databluestand 1 bottom[9:5], databluestand 1 bottom[4:0]};

end

4'h9 : begin

if((databluesit\_1\_bottom[14:10] != 0) |

(databluesit\_1\_bottom[9:5] != 0) | (databluesit\_1\_bottom[4:0] != 0)) {VGA\_R[7:3], VGA\_G[7:3],

VGA\_B[7:3]} = {databluesit\_1\_bottom[14:10], databluesit\_1\_bottom[9:5], databluesit\_1\_bottom[4:0]};

end

endcase end

end

end

endmodule

module memory(input logic clk, input logic reset, input logic [7:0] a, input logic [7:0] write\_address, input logic [4:0] din, input logic we, output logic [4:0] dout);

logic [4:0] mem [255:0];

//logic [7:0] x;

integer x;

always\_ff @(posedge clk) begin

if (reset) begin

 $x = 0$ ;

while  $(x < 255$  ||  $x == 255$ ) begin

if  $((x > 1 \& x < 17) | (x > 203 \& x < 219))$  mem[x] <=

1;

```
else if (((x > 17 & x < 34) | (x > 50 & x < 68) | (x > 84 & x(102) | (x > 118 & x < 136) | (x > 152 & x < 170) | (x > 186 & x < 203)) &
x[0] == 1 mem[x] <= 1;
                  else if ((x > 33 \& x < 51) | (x > 67 \& x < 85) | (x > 101 \& x
```

```
(119) | (x > 135 & x < 153) | (x > 169 & x < 187)) mem[x] <= 1;
```

```
else mem[x] \leq 0;
```

```
x = x + 1;
```
end

end else begin

```
if (we) mem[write_address] <= din;
```

```
dout \leq mem[a];
```
end

end

endmodule